# Package 'metaplot'

April 26, 2019

<span id="page-0-0"></span>Type Package

Title Data-Driven Plot Design

Version 0.8.3

Author Tim Bergsma

Maintainer Tim Bergsma <br/>bergsmat@gmail.com>

Description Designs plots in terms of core structure. See 'example(metaplot)'.

Primary arguments are (unquoted) column names; order and type (numeric or not) dictate the resulting plot. Specify any y variables, x variable, any groups variable, and any conditioning variables to metaplot() to generate density plots, boxplots, mosaic plots, scatterplots, scatterplot matrices, or conditioned plots. Use multiplot() to arrange plots in grids. Wherever present, scalar column attributes 'label' and 'guide' are honored, producing fully annotated plots with minimal effort. Attribute 'guide' is typically units, but may be encoded() to provide interpretations of categorical values (see '?encode'). Utility unpack() transforms scalar column attributes to row values and pack() does the reverse, supporting tool-neutral storage of metadata along with primary data. The package supports customizable aesthetics such as such as reference lines, unity lines, smooths, log transformation, and linear fits. The user may choose between trellis and ggplot output. Compact syntax and integrated metadata promote workflow scalability.

**Imports** encode ( $> = 0.3.6$ ), lattice, magrittr, dplyr ( $> = 0.7.1$ ), tidyr, rlang, grid, gridExtra, gtable, ggplot2, scales

Suggests csv, nlme

**Depends**  $R (= 2.10)$ 

License GPL-3

Encoding UTF-8

LazyData true

RoxygenNote 6.0.1

NeedsCompilation no

Repository CRAN

Date/Publication 2019-04-25 22:52:09 UTC

# R topics documented:

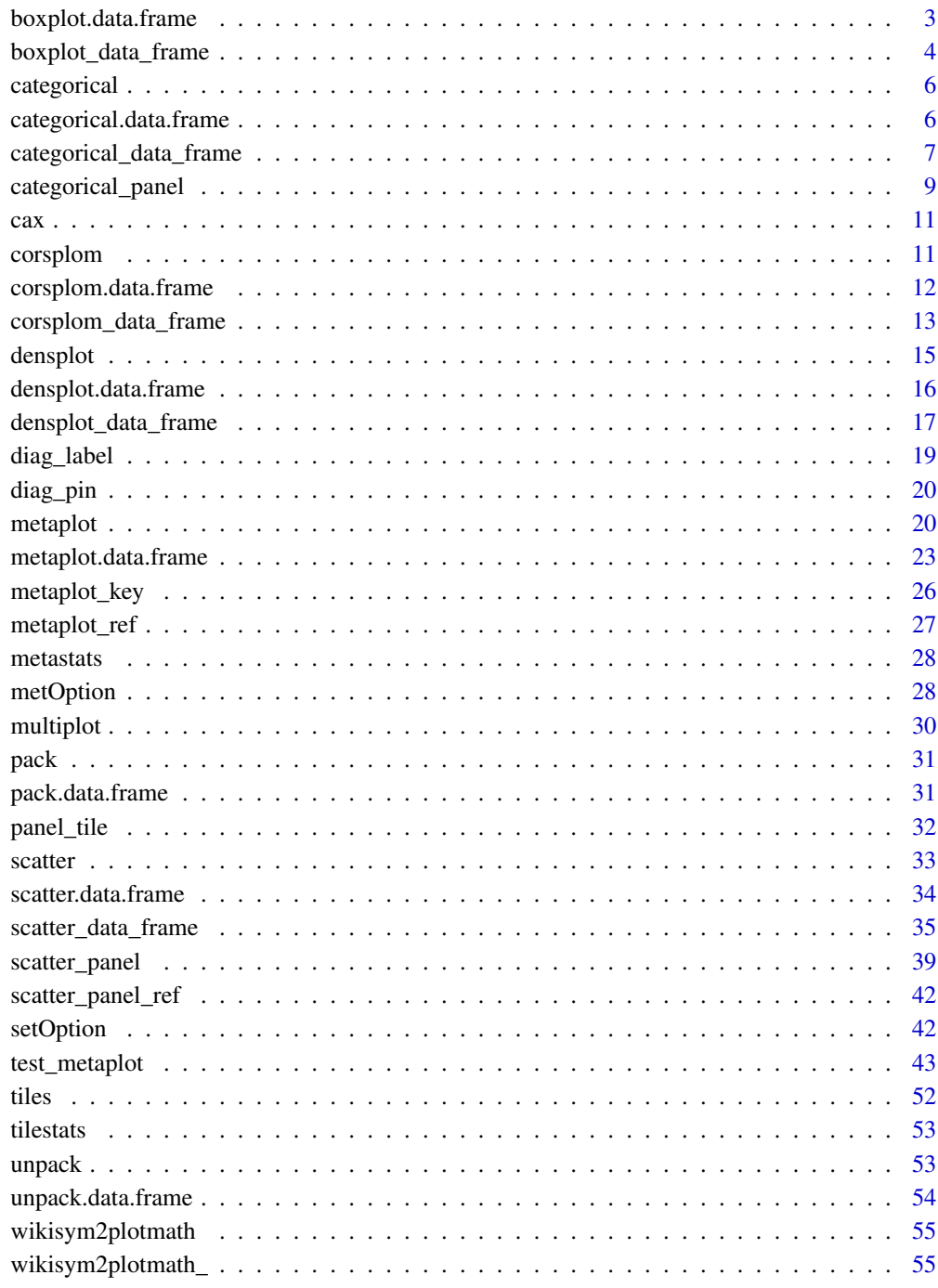

Index

<span id="page-2-1"></span><span id="page-2-0"></span>boxplot.data.frame *Boxplot Method for Data Frame*

#### Description

Boxplot for data.frame. Parses arguments and generates the call: fun(x, yvar, xvar, facets, ...).

# Usage

```
## S3 method for class 'data.frame'
boxplot(x, ..., fun = metOption("box","boxplot_data_frame"), verbose = metOption("verbose_boxplot", FALSE))
```
# Arguments

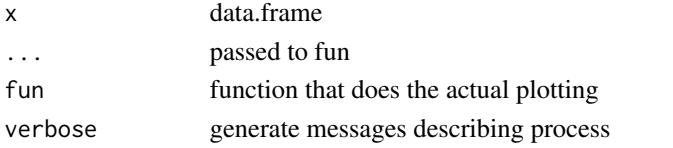

# See Also

Other mixedvariate plots: [boxplot\\_data\\_frame](#page-3-1), [boxplot\\_panel](#page-0-0)

Other boxplot: [boxplot\\_data\\_frame](#page-3-1)

Other methods: [axislabel.data.frame](#page-0-0), [categorical.data.frame](#page-5-1), [corsplom.data.frame](#page-11-1), [densplot.data.frame](#page-15-1), [metaplot.data.frame](#page-22-1), [pack.data.frame](#page-30-1), [plot.metaplot\\_gtable](#page-0-0), [print.metaplot\\_gtable](#page-0-0), [scatter.data.frame](#page-33-1), [unpack.data.frame](#page-53-1)

# Examples

```
library(dplyr)
library(magrittr)
Theoph %<>% mutate(site = ifelse(as.numeric(Subject) > 6, 'Site A','Site B'))
boxplot(Theoph,'Subject','conc')
boxplot(Theoph,Subject,conc)
boxplot(Theoph,Subject,conc, gg = T)
boxplot(Theoph,conc,Subject)
boxplot(Theoph,conc,Subject, gg = T)
boxplot(Theoph,conc,Subject,site)
boxplot(Theoph,conc,Subject,site, gg = T)
boxplot(Theoph,conc,Subject,site, gg = T, scales = 'free_x')
attr(Theoph,'title') <- 'Theophylline'
boxplot(Theoph, Subject, conc, main = function(x,...)attr(x,'title'))
boxplot(Theoph, Subject, conc, main = function(x, \ldots)attr(x, 'title'), gg = T)
boxplot(Theoph, Subject, conc, sub= function(x,...)attr(x,'title'))
boxplot(Theoph, Subject, conc, sub= function(x,...)attr(x,'title'), gg = T)
boxplot(Theoph %>% filter(conc > 0),Subject,conc, log = T)
boxplot(Theoph %>% filter(conc > 0),Subject,conc, log = T, gg = T)
```
<span id="page-3-1"></span><span id="page-3-0"></span>Boxplot for data.frame. Creates a boxplot using boxplot\_panel by default.

#### Usage

```
boxplot_data_frame(x, yvar, xvar, facets = NULL,
  log = metOption("log_boxplot", FALSE), crit = metOption("crit_boxplot",
  1.3), horizontal = metOption("horizontal_boxplot", NULL),
  scales = metOption("scales_boxplot", NULL),
 panel = metOption("panel_boxplot", "boxplot_panel"),
  ref = metOption("ref_boxplot", "metaplot_ref"),
  ref.col = metOption("ref.col_boxplot", "grey"),
  ref.lty = metOption("ref.lty_boxplot", "solid"),
  ref.lwd = metOption("ref.lwd_boxplot", 1),
 ref.alpha = metOption("ref.alpha_boxplot", 1),
  nobs = metOption("nobs_boxplot", FALSE),
  na.rm = metOption("na.rm_boxplot", TRUE), xlab = NULL, ylab = NULL,
 numlab = metOption("numlab_boxplot", "axislabel"),
  catlab = metOption("catlab_boxplot", "axislabel"),
  aspect = metOption("aspect_boxplot", 1),
  as.table = metOption("as.table_boxplot", TRUE),
 main = metOption("main_boxplot", NULL), sub = metOption("sub_boxplot",
 NULL), settings = metOption("settings_boxplot", NULL),
 padding = metOption("padding_boxplot", 1),
  reverse = metOption("reverse_boxplot", TRUE),
  pch = metOption("pch_boxplot", "|"), notch = metOption("notch_boxplot",
 FALSE), gg = metOption("gg_boxplot", FALSE),
  verbose = metOption("verbose_boxplot", FALSE), ...)
```
#### Arguments

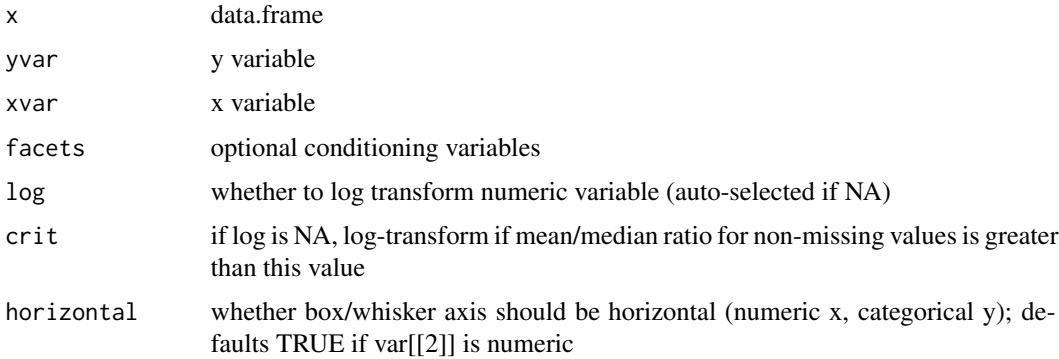

<span id="page-4-0"></span>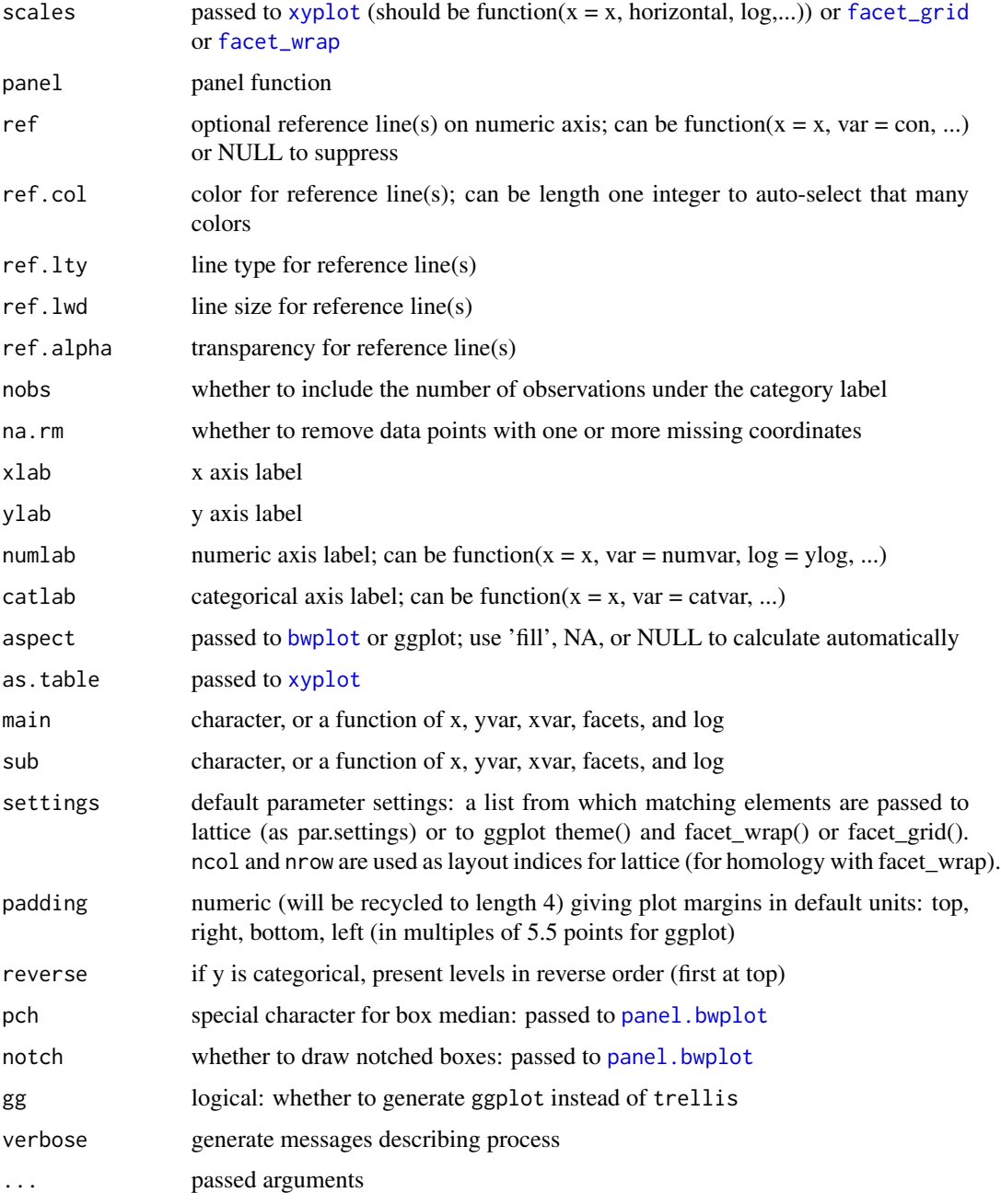

# See Also

Other mixedvariate plots: [boxplot.data.frame](#page-2-1), [boxplot\\_panel](#page-0-0)

Other boxplot: [boxplot.data.frame](#page-2-1)

Other metaplot: [categorical\\_data\\_frame](#page-6-1), [corsplom\\_data\\_frame](#page-12-1), [densplot\\_data\\_frame](#page-16-1), [metaplot\\_key](#page-25-1), [metaplot](#page-19-1), [scatter\\_data\\_frame](#page-34-1), [test\\_metaplot](#page-42-1)

# Examples

```
library(magrittr)
library(dplyr)
boxplot_data_frame(Theoph,'Subject','conc')
boxplot_data_frame(Theoph %>% filter(conc > 0),
'conc','Subject', log = TRUE, ref = c(2,5), horizontal = FALSE)
```
<span id="page-5-2"></span>categorical *Categorical Plot*

# Description

Categorical Plot. Generic, with method for 'data.frame'.

#### Usage

categorical(x, ...)

#### Arguments

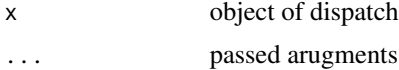

# See Also

Other generic functions: [axislabel](#page-0-0), [corsplom](#page-10-1), [densplot](#page-14-1), [metaplot](#page-19-1), [pack](#page-30-2), [scatter](#page-32-1), [test\\_metaplot](#page-42-1), [unpack](#page-52-1)

Other categorical: [categorical.data.frame](#page-5-1), [categorical\\_data\\_frame](#page-6-1), [categorical\\_panel](#page-8-1), [panel\\_tile](#page-31-1)

<span id="page-5-1"></span>categorical.data.frame

*Categorical Method for Data Frame*

# Description

Categorical method for 'data.frame'.

# Usage

```
## S3 method for class 'data.frame'
categorical(x, ..., fun = metOption("categorical","categorical_data_frame"),
  verbose = metOption("verbose_categorical_data_frame", FALSE))
```
<span id="page-5-0"></span>

#### <span id="page-6-0"></span>Arguments

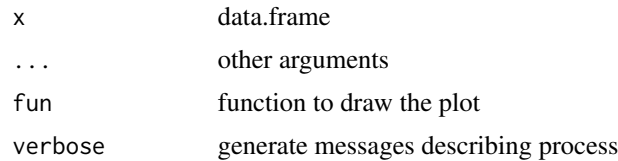

# Value

character

# See Also

```
Other categorical: categorical_data_frame, categorical_panel, categorical, panel_tile
axislabel.data.frameboxplot.data.framecorsplom.data.framedensplot.data.frame,
metaplot.data.frame, pack.data.frame, plot.metaplot_gtable, print.metaplot_gtable,
scatter.data.frameunpack.data.frame
```
<span id="page-6-1"></span>categorical\_data\_frame

*Categorical Function for Data Frame*

#### Description

Categorical function for class 'data.frame'. Implements a simple mosaic plot.

# Usage

```
categorical_data_frame(x, yvar = NULL, xvar, groups = NULL, facets = NULL,
  ylab = metOption("xlab_categorical", "axislabel"),
 xlab = metOption("ylab_categorical", "axislabel"),
 na.rm = metOption("na.rm_categorical", TRUE),
  aspect = metOption("aspect_categorical", 1),
  space = metOption("space_categorical", "right"),
  key = metOption("key_categorical", "metaplot_key"),
  as.table = metOption("as.table_categorical", TRUE),
  prepanel = metOption("prepanel_categorical", function(...) list(xlim = 0:1,
 ylim = 0:1)), scales = metOption("scales_categorical", NULL),
 panel = metOption("panel_categorical", "categorical_panel"),
 colors = metOption("colors_categorical", NULL),
  fill = metOption("fill_categorical", 0.5),
  lines = metOption("lines_categorical", TRUE),
 main = metOption("main_categorical", NULL),
  sub = metOption("sub_categorical", NULL),
  tex = metOption("tex_categorical", 0.9),
  rot = metOption("rot_categorical", c(90, 0)),
```

```
subscripts = metOption("subscripts_categorical", TRUE),
settings = metOption("settings_categorical", NULL),
padding = metOption("padding_categorical", 1),
loc = metOption("loc_categorical", 5), msg = metOption("msg_categorical",
"tilestats"), cex = metOption("cex_categorical", 1),
gg = metOption("gg_categorical", FALSE),
verbose = metOption("verbose_categorical", FALSE), ...)
```
# Arguments

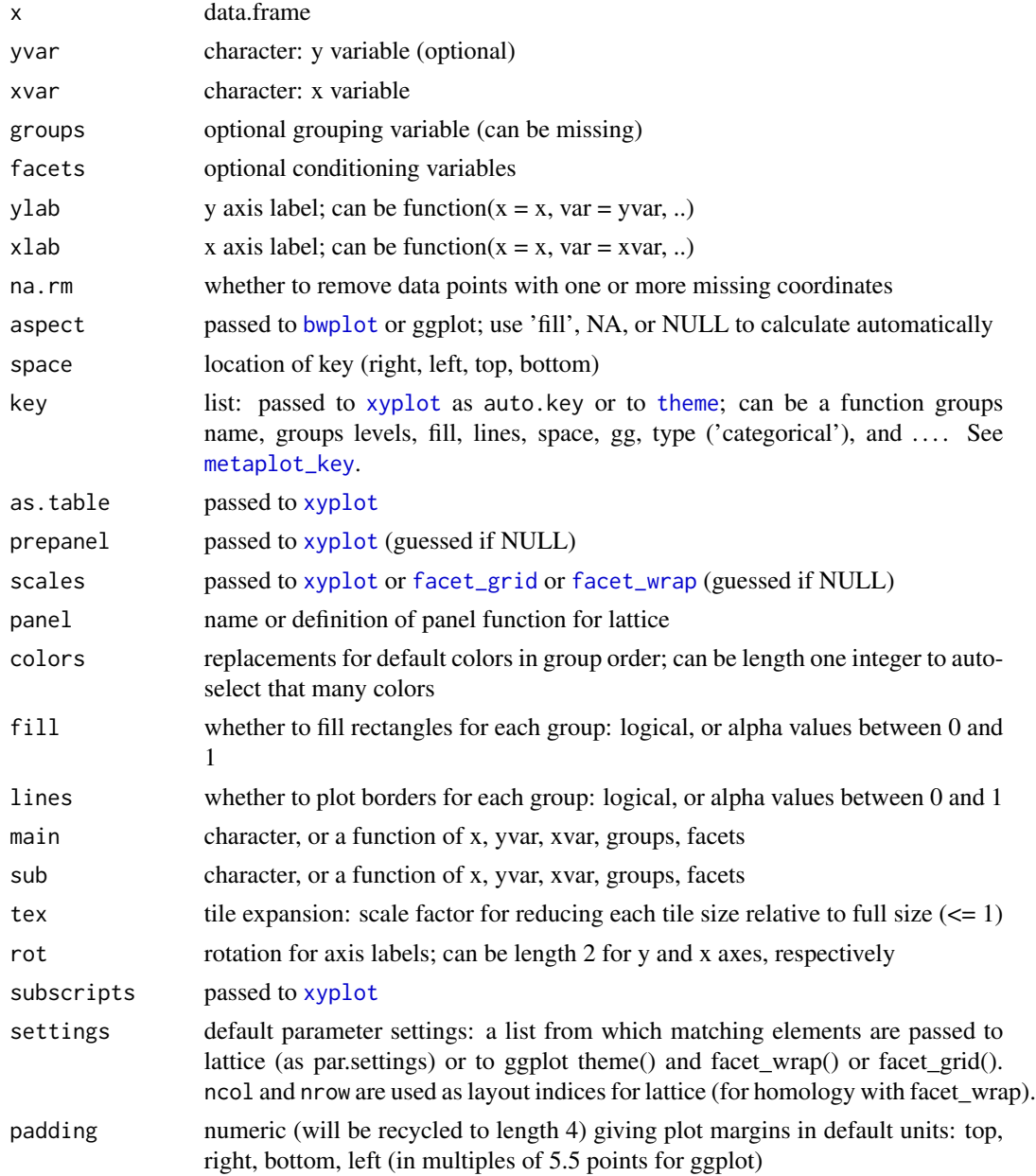

<span id="page-7-0"></span>

<span id="page-8-0"></span>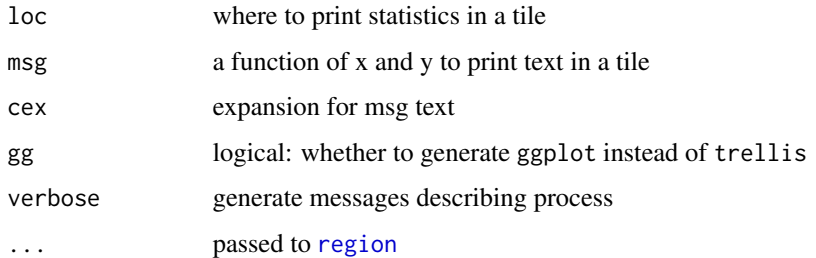

# See Also

#### [categorical\\_panel](#page-8-1)

Other categorical: [categorical.data.frame](#page-5-1), [categorical\\_panel](#page-8-1), [categorical](#page-5-2), [panel\\_tile](#page-31-1)

Other metaplot: [boxplot\\_data\\_frame](#page-3-1), [corsplom\\_data\\_frame](#page-12-1), [densplot\\_data\\_frame](#page-16-1), [metaplot\\_key](#page-25-1), [metaplot](#page-19-1), [scatter\\_data\\_frame](#page-34-1), [test\\_metaplot](#page-42-1)

# Examples

```
library(magrittr)
library(dplyr)
library(csv)
x <- as.csv(system.file(package = 'metaplot', 'extdata/theoph.csv'))
x %<>% pack
x %>% metaplot(site)
x %>% metaplot(site, gg = T)
x %>% metaplot(arm, site)
x %>% metaplot(arm, site, gg = T)
x %>% metaplot(arm, site, cohort)
x %>% metaplot(arm, site, cohort, gg = T)
x %>% metaplot(arm, site, cohort, space = 'top')
x %>% metaplot(arm, site, , cohort)
x %>% metaplot(arm, site, , cohort, gg = T)
x %>% metaplot(arm, site, , cohort, rot = c(0,90))
x %\gg% metaplot(arm, site, , cohort, rot = c(0,90), gg = T)
x %>% metaplot(arm, site, , cohort, rot = c(45, 45))
x %>% metaplot(subject,cohort,arm, site, lines = F, rot = c(45,45))
x %>% metaplot(subject,cohort,arm, site, lines = F, rot = c(45,45), gg=T)
# panel-specific axis not well-supported for gg version
x %>% metaplot(subject,cohort,,arm, site)
x %>% metaplot(subject,cohort,,arm, site, gg=T)
```
# <span id="page-8-1"></span>categorical\_panel *Panel Function for Metaplot Categorical Plot*

<span id="page-9-0"></span>Default panel function for categorical\_data\_frame. Implements a simple mosaic plot. Global options are supported but typically are supplied by the calling function and may therefore be unreachable.

# Usage

```
categorical\_panel(x, y, groups, bivariate = TRUE,loc = metOption("loc_categorical_panel", 5),
 msg = metOption("msg_categorical_panel", "tilestats"),
  tex = metOption("tex_categorical_panel", 0.9),
  cex = metOption("cex_categorical_panel", 1),
  rot = metOption("rot_categorical_panel", c(90, 0)), subscripts,
  verbose = metOption("verbose_categorical_panel", FALSE), ...)
```
# Arguments

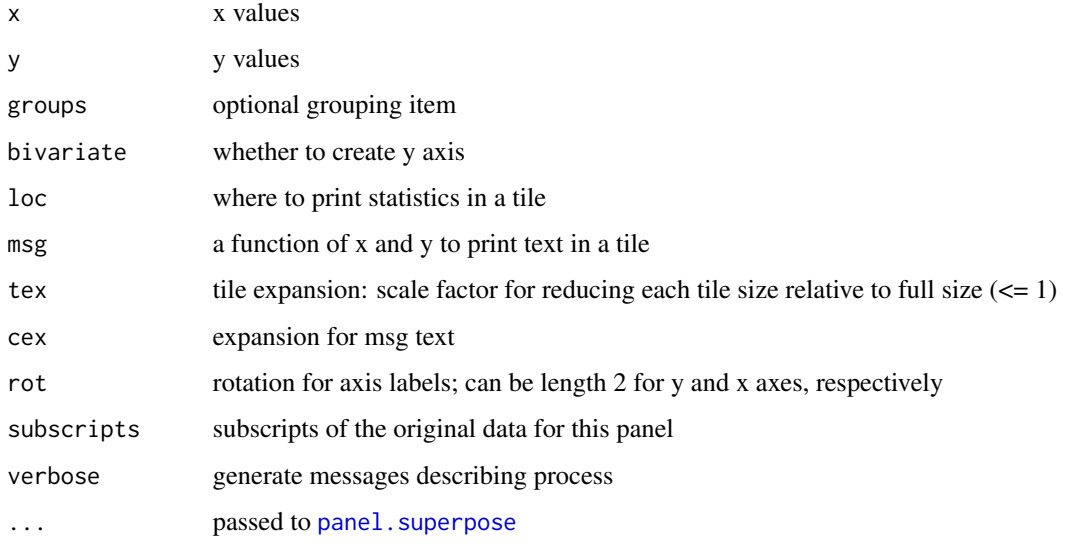

# See Also

# [tilestats](#page-52-2)

#### [categorical.data.frame](#page-5-1)

Other panel functions: [boxplot\\_panel](#page-0-0), [corsplom\\_gg\\_correlation](#page-0-0), [corsplom\\_gg\\_diagonal](#page-0-0), [corsplom\\_gg\\_scatter](#page-0-0), [corsplom\\_panel\\_correlation](#page-0-0), [corsplom\\_panel\\_diagonal](#page-0-0), [corsplom\\_panel\\_scatter](#page-0-0), [dens\\_panel](#page-0-0), [diag\\_label](#page-18-1), [diag\\_pin](#page-19-2), [iso\\_prepanel](#page-0-0), [metaplot\\_key](#page-25-1), [metaplot\\_ref](#page-26-1), [panel.meta\\_densityplot](#page-0-0), [panel\\_tile](#page-31-1), [scatter\\_panel\\_ref](#page-41-1), [scatter\\_panel](#page-38-1)

Other categorical: [categorical.data.frame](#page-5-1), [categorical\\_data\\_frame](#page-6-1), [categorical](#page-5-2), [panel\\_tile](#page-31-1)

<span id="page-10-2"></span><span id="page-10-0"></span>

Calculates axis labels and positions for categorical values.

# Usage

 $cax(x, \ldots)$ 

# Arguments

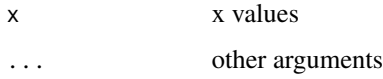

# Value

data.frame

# See Also

[categorical\\_panel](#page-8-1)

Other categorical family: [tilestats](#page-52-2), [tiles](#page-51-1)

<span id="page-10-1"></span>corsplom *Correlated Splom*

# Description

Scatterplot matrix with correlations.

# Usage

corsplom(x, ...)

# Arguments

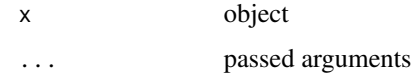

# See Also

Other generic functions: [axislabel](#page-0-0), [categorical](#page-5-2), [densplot](#page-14-1), [metaplot](#page-19-1), [pack](#page-30-2), [scatter](#page-32-1), [test\\_metaplot](#page-42-1), [unpack](#page-52-1)

Other corsplom: [corsplom.data.frame](#page-11-1), [corsplom\\_data\\_frame](#page-12-1), [corsplom\\_gg\\_correlation](#page-0-0), [corsplom\\_gg\\_diagonal](#page-0-0), [corsplom\\_gg\\_scatter](#page-0-0), [corsplom\\_panel\\_correlation](#page-0-0), [corsplom\\_panel\\_scatter](#page-0-0), [plot.metaplot\\_gtable](#page-0-0), [print.metaplot\\_gtable](#page-0-0)

<span id="page-11-1"></span>corsplom.data.frame *Correlated Scatterplot Matrix Method for Data Frame*

### **Description**

Creates a scatterplot matrix. Parses arguments and generates the call: fun(x, xvar, ...).

# Usage

```
## S3 method for class 'data.frame'
corsplom(x, ..., fun = metOption("corsplom",
  "corsplom_data_frame"), verbose = metOption("verbose_corsplom_data_frame",
  FALSE))
```
#### Arguments

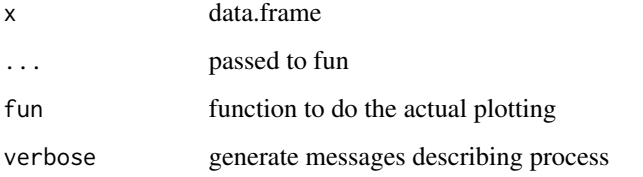

#### See Also

Other multivariate plots: [corsplom\\_data\\_frame](#page-12-1), [metaplot.data.frame](#page-22-1)

Other corsplom: [corsplom\\_data\\_frame](#page-12-1), [corsplom\\_gg\\_correlation](#page-0-0), [corsplom\\_gg\\_diagonal](#page-0-0), [corsplom\\_gg\\_scatter](#page-0-0), [corsplom\\_panel\\_correlation](#page-0-0), [corsplom\\_panel\\_scatter](#page-0-0), [corsplom](#page-10-1), [plot.metaplot\\_gtable](#page-0-0), [print.metaplot\\_gtable](#page-0-0)

Other methods: [axislabel.data.frame](#page-0-0), [boxplot.data.frame](#page-2-1), [categorical.data.frame](#page-5-1), [densplot.data.frame](#page-15-1), [metaplot.data.frame](#page-22-1), [pack.data.frame](#page-30-1), [plot.metaplot\\_gtable](#page-0-0), [print.metaplot\\_gtable](#page-0-0), [scatter.data.frame](#page-33-1), [unpack.data.frame](#page-53-1)

<span id="page-11-0"></span>

<span id="page-12-1"></span><span id="page-12-0"></span>corsplom\_data\_frame *Correlated Scatterplot Matrix Function for Data Frame*

# Description

Creates a scatterplot matrix with correlations in lower panel, by default.

#### Usage

```
corsplom_data-frame(x, xvar = names(x),upper.panel = metOption("upper.panel_corsplom", if (gg)
  "corsplom_gg_scatter" else "corsplom_panel_scatter"),
  lower.panel = metOption("lower.panel_corsplom", if (gg)
  "corsplom_gg_correlation" else "corsplom_panel_correlation"),
  diag.panel = metOption("diag.panel_corsplom", if (gg) "corsplom_gg_diagonal"
  else "corsplom_panel_diagonal"), pscales = metOption("pscales_corsplom", 0),
  xlab = metOption("xlab_corsplom", NULL),
  varname.cex = metOption("varname.cex_corsplom", 1),
  main = metOption("main_corsplom", NULL), sub = metOption("sub_corsplom",
 NULL), col = metOption("col_corsplom", "blue"),
  smooth.col = metOption("smooth.col_corsplom", NULL),
  smooth.lty = metOption("smooth.lty_corsplom", "solid"),
  smooth.lwd = metOption("smooth.lwd_corsplom", 1),
  smooth.alpha = metOption("smooth.alpha_corsplom", 1),
  density = metOption("density_corsplom", TRUE),
 diag.label = metOption("diag.label_corsplom", "diag_label"),
  pin = metOption("pin_corsplom", "diag_pin"),
  pin.col = metOption("pin.col_corsplom", "darkgrey"),
  pin.alpha = metOption("pin.alpha_corsplom", 1),
  dens.col = metOption("dens.col_corsplom", "grey"),
 dens.scale = metOption("dens.scale_corsplom", 0.2),
  dens.alpha = metOption("dens.alpha_corsplom", 0.5),
  settings = metOption("settings.corsplom", NULL),
  padding = metOption("padding_corsplom", 1),
  as.table = metOption("as.table_corsplom", FALSE),
  dens.up = metOption("dens.up_corsplom", TRUE),
  gg = metOption("gg_corsplom", FALSE),
  verbose = metOption("verbose_corsplom", FALSE), ...)
```
#### Arguments

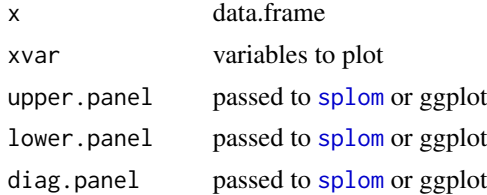

<span id="page-13-0"></span>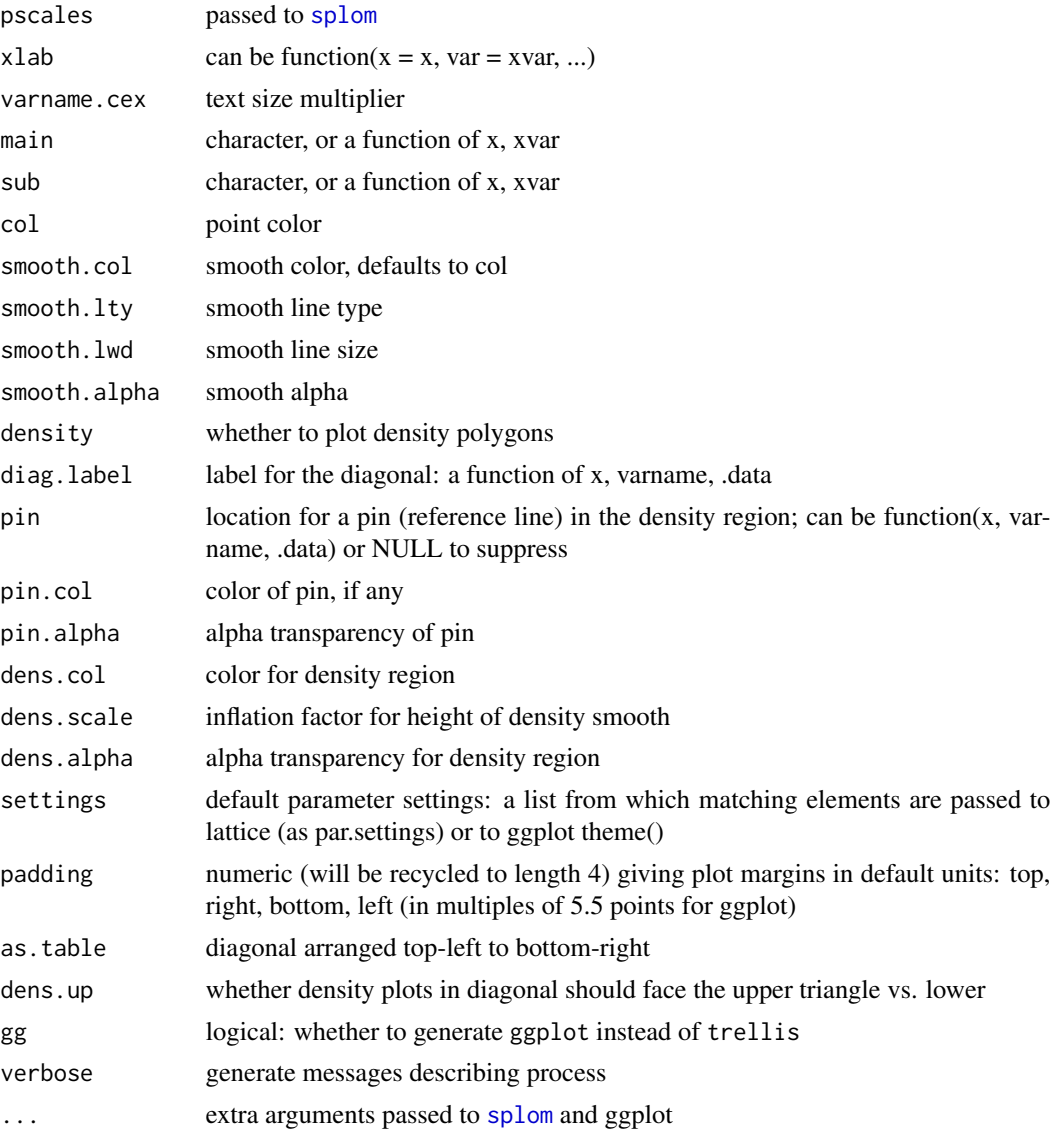

# Value

trellis or grob

# See Also

Other multivariate plots: [corsplom.data.frame](#page-11-1), [metaplot.data.frame](#page-22-1)

Other corsplom: [corsplom.data.frame](#page-11-1), [corsplom\\_gg\\_correlation](#page-0-0), [corsplom\\_gg\\_diagonal](#page-0-0), [corsplom\\_gg\\_scatter](#page-0-0), [corsplom\\_panel\\_correlation](#page-0-0), [corsplom\\_panel\\_scatter](#page-0-0), [corsplom](#page-10-1), [plot.metaplot\\_gtable](#page-0-0), [print.metaplot\\_gtable](#page-0-0)

Other metaplot: [boxplot\\_data\\_frame](#page-3-1), [categorical\\_data\\_frame](#page-6-1), [densplot\\_data\\_frame](#page-16-1), [metaplot\\_key](#page-25-1), [metaplot](#page-19-1), [scatter\\_data\\_frame](#page-34-1), [test\\_metaplot](#page-42-1)

#### <span id="page-14-0"></span>densplot the contract of the contract of the contract of the contract of the contract of the contract of the contract of the contract of the contract of the contract of the contract of the contract of the contract of the c

# Examples

```
library(magrittr)
library(dplyr)
library(csv)
x <- as.csv(system.file(package = 'metaplot', 'extdata/theoph.csv'))
x %<>% pack
# setOption(gg = TRUE)
x %>% metaplot(lKe, lKa, lCl)
x %>% metaplot(
 lKe, lKa, lCl,
 col = 'black', smooth.col = 'red', pin.col = 'red',dens.col='blue',dens.alpha = 0.1
\mathcal{L}
```
<span id="page-14-1"></span>

densplot *Density Plot*

# Description

Creates a density plot.

#### Usage

densplot(x, ...)

#### Arguments

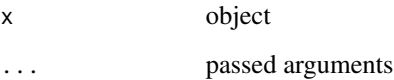

# See Also

Other generic functions: [axislabel](#page-0-0), [categorical](#page-5-2), [corsplom](#page-10-1), [metaplot](#page-19-1), [pack](#page-30-2), [scatter](#page-32-1), [test\\_metaplot](#page-42-1), [unpack](#page-52-1)

Other univariate plots: [dens\\_panel](#page-0-0), [densplot.data.frame](#page-15-1), [densplot\\_data\\_frame](#page-16-1), [metaplot.data.frame](#page-22-1), [panel.meta\\_densityplot](#page-0-0)

Other densplot: [densplot.data.frame](#page-15-1), [densplot\\_data\\_frame](#page-16-1)

<span id="page-15-1"></span><span id="page-15-0"></span>Plot density for object of class 'data.frame'. Parses arguments and generates the call: fun(x, xvar, groups, facets,...).

#### Usage

```
## S3 method for class 'data.frame'
densplot(x, ..., fun = metOption("densplot",
  "densplot_data_frame"), verbose = metOption("verbose_densplot_data_frame",
 FALSE))
```
# Arguments

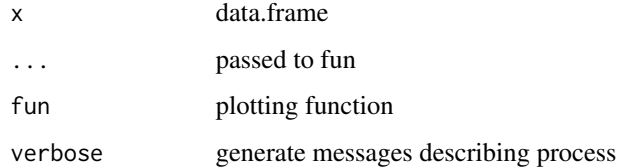

#### See Also

Other univariate plots: [dens\\_panel](#page-0-0), [densplot\\_data\\_frame](#page-16-1), [densplot](#page-14-1), [metaplot.data.frame](#page-22-1), [panel.meta\\_densityplot](#page-0-0)

Other densplot: [densplot\\_data\\_frame](#page-16-1), [densplot](#page-14-1)

Other methods: [axislabel.data.frame](#page-0-0), [boxplot.data.frame](#page-2-1), [categorical.data.frame](#page-5-1), [corsplom.data.frame](#page-11-1), [metaplot.data.frame](#page-22-1), [pack.data.frame](#page-30-1), [plot.metaplot\\_gtable](#page-0-0), [print.metaplot\\_gtable](#page-0-0), [scatter.data.frame](#page-33-1), [unpack.data.frame](#page-53-1)

# Examples

```
densplot(Theoph, conc, grid = TRUE )
densplot(Theoph, conc, grid = TRUE, gg = TRUE )
densplot(Theoph, conc, Subject )
densplot(Theoph, conc, , Subject )
densplot(Theoph, conc, , Subject, gg = TRUE, scales = 'free_y' )
attr(Theoph,'title') <- 'Theophylline'
densplot(Theoph, conc, main= function(x,...)attr(x,'title'))
densplot(Theoph, conc, sub= function(x,...)attr(x,'title'))
```
<span id="page-16-1"></span><span id="page-16-0"></span>densplot\_data\_frame *Density Function for Data Frame*

#### Description

Plot density for object of class 'data.frame' using dens\_panel by default.

#### Usage

```
densplot_data_frame(x, xvar, groups = NULL, facets = NULL,
 xlab = metOption("xlab_dens", "axislabel"), ref = metOption("ref_x_dens",
 "metaplot_ref"), ref.col = metOption("ref_col_dens", "grey"),
 ref.lty = metOption("ref_lty_dens", "solid"),
 ref.lwd = metOption("ref_lwd_dens", 1),
 ref.alpha = metOption("ref_alpha_dens", 1), log = metOption("log_dens",
 FALSE), crit = metOption("crit_dens", 1.3),
 aspect = metOption("aspect_dens", 1), scales = metOption("scales_dens",
 NULL), panel = metOption("panel_dens", "dens_panel"),
 points = metOption("points_dens", TRUE), colors = metOption("colors_dens",
 NULL), symbols = metOption("symbols_dens", NULL),
 sizes = metOption("sizes_dens", 1), lines = metOption("lines_dens", TRUE),
 types = metOption("types_dens", "solid"),
 widths = metOption("widths_dens", 1), fill = metOption("fill_dens",
 FALSE), space = metOption("space_dens", "right"),
 key = metOption("key_dens", "metaplot_key"),
 as.table = metOption("as.table_dens", TRUE), main = metOption("main_dens",
 NULL), sub = metOption("sub_dens", NULL),
 settings = metOption("settings_dens", NULL),
 padding = metOption("padding_dens", 1), gg = metOption("gg_dens", FALSE),
 verbose = metOption("verbose_dens", FALSE), ...)
```
#### Arguments

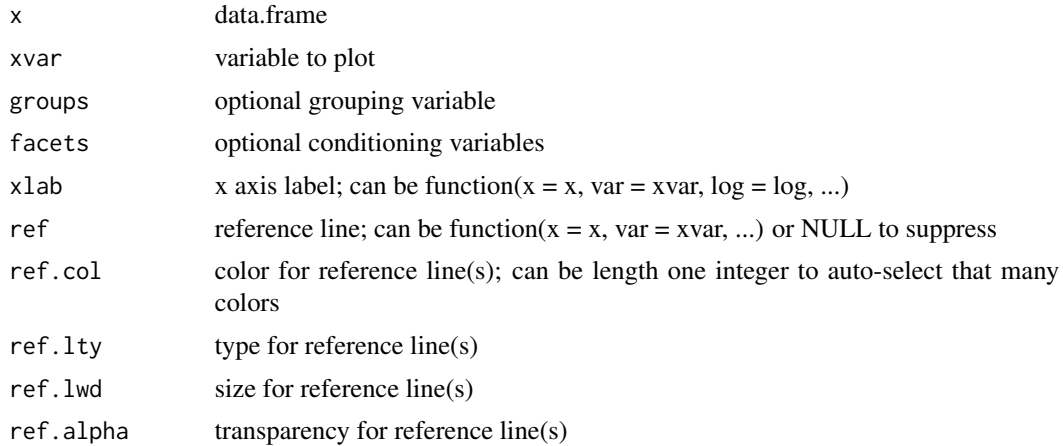

<span id="page-17-0"></span>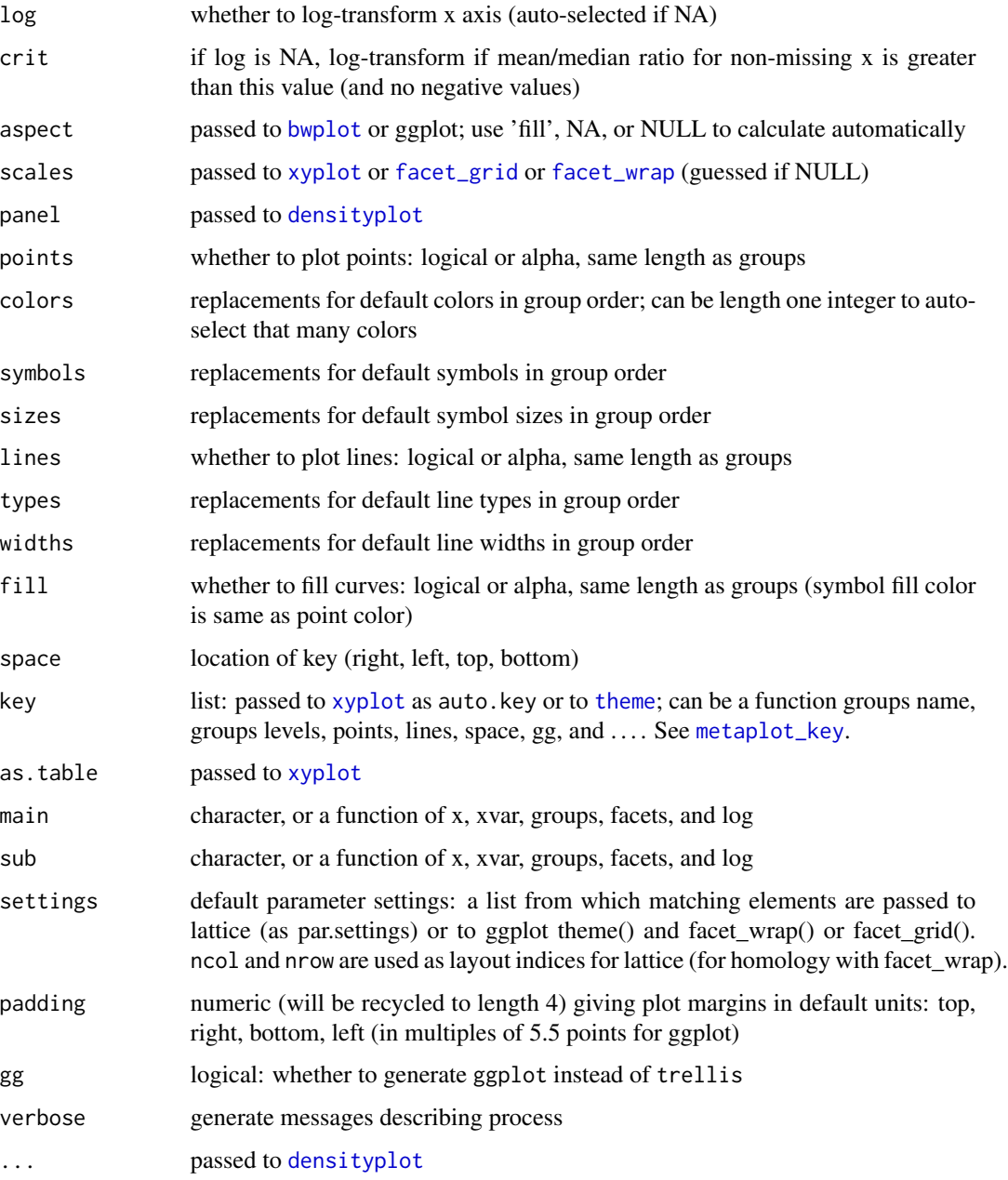

# See Also

Other univariate plots: [dens\\_panel](#page-0-0), [densplot.data.frame](#page-15-1), [densplot](#page-14-1), [metaplot.data.frame](#page-22-1), [panel.meta\\_densityplot](#page-0-0)

Other densplot: [densplot.data.frame](#page-15-1), [densplot](#page-14-1)

Other metaplot: [boxplot\\_data\\_frame](#page-3-1), [categorical\\_data\\_frame](#page-6-1), [corsplom\\_data\\_frame](#page-12-1), [metaplot\\_key](#page-25-1), [metaplot](#page-19-1), [scatter\\_data\\_frame](#page-34-1), [test\\_metaplot](#page-42-1)

#### <span id="page-18-0"></span>diag\_label 19

# Examples

```
densplot_data_frame(Theoph, 'conc', grid = TRUE)
densplot_data_frame(Theoph, 'conc', 'Subject')
densplot_data_frame(Theoph, 'conc', 'Subject',
space = 'top', columns = 4, legend.direction = 'horizontal')
densplot_data_frame(Theoph, 'conc', 'Subject',
space = 'top', columns = 4, legend.direction = 'horizontal', gg = TRUE)
densplot_data_frame(Theoph, 'conc', , 'Subject')
```
diag\_label *Format a Diagonal Label*

#### Description

Formats a diagonal label. Can return a simple column name, a column label (if attribute defined), a fractured column label (split on spaces), or a processed symbol (over-rides label).

#### Usage

```
diag_label(varname, .data, diag_label_simple = metOption("diag_label_simple",
  FALSE), diag_label_split = metOption("diag_label_split", TRUE),
  diag_symbol_format = metOption("diag_symbol_format", "wikisym2plotmath"),
  verbose = metOption("verbose_diag_label", FALSE), ...)
```
#### Arguments

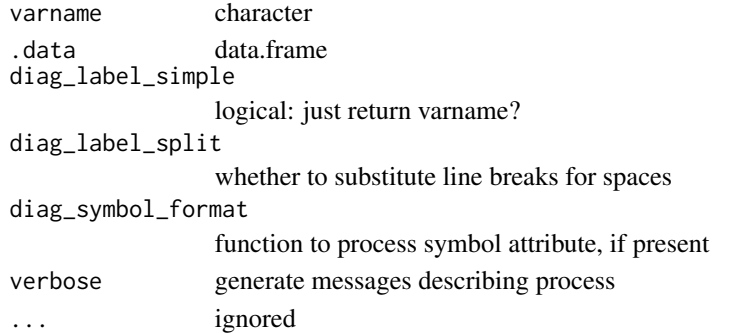

# Value

character

# See Also

Other panel functions: [boxplot\\_panel](#page-0-0), [categorical\\_panel](#page-8-1), [corsplom\\_gg\\_correlation](#page-0-0), [corsplom\\_gg\\_diagonal](#page-0-0), [corsplom\\_gg\\_scatter](#page-0-0), [corsplom\\_panel\\_correlation](#page-0-0), [corsplom\\_panel\\_diagonal](#page-0-0), [corsplom\\_panel\\_scatter](#page-0-0), [dens\\_panel](#page-0-0), [diag\\_pin](#page-19-2), [iso\\_prepanel](#page-0-0), [metaplot\\_key](#page-25-1), [metaplot\\_ref](#page-26-1), [panel.meta\\_densityplot](#page-0-0), [panel\\_tile](#page-31-1), [scatter\\_panel\\_ref](#page-41-1), [scatter\\_panel](#page-38-1)

Other formatters: [wikisym2plotmath\\_](#page-54-1), [wikisym2plotmath](#page-54-2)

<span id="page-19-2"></span><span id="page-19-0"></span>

Calculates pin placement in the density region, inside margin of diagonal panels.

## Usage

```
diag_pin(x, varname, .data, ...)
```
# Arguments

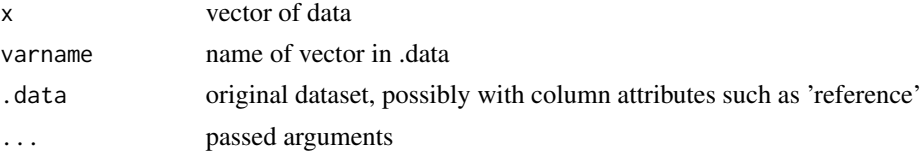

# Value

numeric

#### See Also

Other panel functions: [boxplot\\_panel](#page-0-0), [categorical\\_panel](#page-8-1), [corsplom\\_gg\\_correlation](#page-0-0), [corsplom\\_gg\\_diagonal](#page-0-0), [corsplom\\_gg\\_scatter](#page-0-0), [corsplom\\_panel\\_correlation](#page-0-0), [corsplom\\_panel\\_diagonal](#page-0-0), [corsplom\\_panel\\_scatter](#page-0-0), [dens\\_panel](#page-0-0), [diag\\_label](#page-18-1), [iso\\_prepanel](#page-0-0), [metaplot\\_key](#page-25-1), [metaplot\\_ref](#page-26-1), [panel.meta\\_densityplot](#page-0-0), [panel\\_tile](#page-31-1), [scatter\\_panel\\_ref](#page-41-1), [scatter\\_panel](#page-38-1)

Other reference lines: [metaplot\\_ref](#page-26-1), [scatter\\_panel\\_ref](#page-41-1)

<span id="page-19-1"></span>metaplot *Metaplot*

# Description

Metaplot creates univariate, bivariate, or multivariate plots depending on the number and types of variables represented by the anonymous arguments. Types are either numeric (NUM, e.g. real, integer) or categorical (CAT, e.g. factor, character). A variable stored as numeric that nonetheless has an [encode](#page-0-0)d guide attribute will be treated as categorical. Mnemonic:  $x$  %>% metaplot (yvars, xvar, groupvar, facets) where arguments are unquoted column names, and only xvar is required. Column attributes label, guide, reference, and symbol modify the behavior of the default handlers.

#### Usage

 $metaplot(x, ...)$ 

#### metaplot 21

#### Arguments

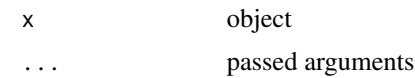

# Details

Design your plot by specifying y variables (optional), the x variable, the groups variable (optional) and the conditioning variables (i.e., facets, optional).

The single groups variable, if any, is the first categorical in the third position or later. An earlier categorical gives a "mixed" bivariate plot or mosaic plot, depending on the type of the remaining variable.

The x variable is the last variable before groups, if present.

The y variables are those before x. If none, the result is univariate. If one, the result is typically a boxplot or scatterplot, depending on x. Several numeric y followed by a numeric x are treated as multivariate (scatterplot matrix). But if all y have the same guide attribute and it is different from that for x, the result is bivariate (i.e, an overlay scatterplot).

A single categorical variable results in a simple mosaic plot (see link[graphics]{mosaicplot} and vcd for more sophisticated treatment). Mosaic plots support only a single y variable; thus, whenever the first two variables are categorical, a two-way mosaic plot results, with remaining variables understood as groups and facets.

Wherever a groups argument is meaningful, it may be missing. This allows specification of facets in the absence of groups, e.g., (metaplot(y,  $x$ , , facet1, facet2)). For multiple y (overlay), the sources of y are the implied groups: any trailing categorical arguments are treated as facets.

Template designs follow; substitute behaviors by setting global options (see argument list).

- NUM: univariate (densityplot)
- CAT: categorical (one-way mosaic plot)
- CAT, CAT: categorical (two-way mosaic plot)
- CAT, CAT, CAT:grouped mosaic
- CAT, CAT, CAT, CAT:grouped mosaic with one facet
- CAT, CAT, CAT,, CAT:non-grouped mosaic with one facet
- NUM, CAT: mixedvariate (vertical boxplot)
- CAT, NUM: mixedvariate (horizontal boxplot)
- CAT, NUM, CAT: mixedvariate with one facet
- NUM, NUM: bivariate (scatterplot)
- NUM, NUM, CAT: grouped bivariate (grouped scatterplot)
- NUM, NUM, CAT: non-grouped bivariate with one facet
- NUM, NUM, CAT, CAT: grouped bivariate with one facet
- NUM, NUM, CAT, CAT, CAT: grouped bivariate with two facets
- NUM, NUM, NUM: multivariate, or grouped bivariate for overlay
- NUM, NUM, NUM, CAT multivariate, or faceted bivariate for overlay

<span id="page-21-0"></span>• NUM, NUM, NUM, CAT, CAT multivariate, or bivariate with two facets for overlay

Variable attributes may be supplied by conventional means; [pack](#page-30-2) and [unpack](#page-52-1) support storing and retrieving scalar column attributes. The following scalar attributes are currently supported.

- label: A variable descriptor. If present, panel functions will use label to create informative axis labels. See [axislabel](#page-0-0).
- guide: Units for a numeric variable, or an encoding (scalar string giving codes and possibly decodes) for a categorical item. If present, units will be used to inform the corresponding axis label ([axislabel](#page-0-0)). If present, codes will be used to impose sort order on categorical variables. If present, decodes will be used as substitutes for stored values when presenting categorical labels, legends, and facet names. For more on encodings, see [encode](#page-0-0).
- reference: Some variables have values to which they can be compared. For example, residual error is often expected to be centered at zero. Default panel functions plot corresponding reference lines if this attribute is present. See for example [dens\\_panel](#page-0-0).
- symbol: Variable names are useful for programming, and variable labels are useful as axis labels. A symbol can be more formal than a variable name and more compact than a label. For example, [diag\\_label](#page-18-1) will use variable names as labels for the diagonal panels of a scatterplot matrix; but it will prefer labels, if available; and will prefer symbols most of all. Markup rules for symbols are given in [wikisym2plotmath\\_](#page-54-1).

#### See Also

Other generic functions: [axislabel](#page-0-0), [categorical](#page-5-2), [corsplom](#page-10-1), [densplot](#page-14-1), [pack](#page-30-2), [scatter](#page-32-1), [test\\_metaplot](#page-42-1), [unpack](#page-52-1)

Other metaplot: [boxplot\\_data\\_frame](#page-3-1), [categorical\\_data\\_frame](#page-6-1), [corsplom\\_data\\_frame](#page-12-1), [densplot\\_data\\_frame](#page-16-1), [metaplot\\_key](#page-25-1), [scatter\\_data\\_frame](#page-34-1), [test\\_metaplot](#page-42-1)

# Examples

```
library(magrittr)
library(dplyr)
library(csv)
x <- as.csv(system.file(package = 'metaplot', 'extdata/theoph.csv'))
x %<>% pack
# setOption(gg = TRUE)
# setOption(verbose = TRUE) # all messages; equiv. to metaplot(verbose = T,...)
# setOption(verbose_densplot = TRUE) # densplot messages
# sample plots
x %>% metaplot(sres)
x %>% metaplot(site)
x %>% metaplot(conc, arm)
x %>% densplot(conc, arm)
x %>% metaplot(arm, conc)
x %>% metaplot(conc, arm, site)
x %>% metaplot(conc, site, arm)
x %>% metaplot(conc, time)
x %>% metaplot(arm, site)
x %>% metaplot(arm, site, cohort)
```

```
x %>% metaplot(arm, site, cohort, space = 'top')
x %>% metaplot(arm, site, , cohort)
x %>% metaplot(conc, time, subject)
x %>% metaplot(conc, time, , subject)
x %>% metaplot(conc, time, subject, site)
x %>% metaplot(conc, time, subject, site, arm)
x %>% metaplot(lKe, lKa, lCl)
x %>% metaplot(
  lKe, lKa, lCl,
  col = 'black', smooth.col = 'red', pin.col = 'red',dens.col='blue',dens.alpha = 0.1
)
x %>% metaplot(conc, pred, ipred, time, space = 'top')
x %>% metaplot(conc, pred, ipred, time, subject, space = 'top')
x %>% metaplot(conc, pred, ipred, time, subject,
  colors = c('black','blue','orange'),
  points = c(0.9, 0, 0.4),
  lines = c(F,T,T),
  types = c('blank','dashed','solid'),
  space = 'top'
\mathcal{L}x %>% metaplot(conc, ipred, time, site, arm, space = 'top')
x %>% metaplot(res, conc, yref = 0, ysmooth = T, conf = T, grid = T, loc = 1)
x %>% metaplot(res, conc, arm, ysmooth = T, conf = T)
x %>% metaplot(res, conc, arm, ysmooth = T, conf = T, global = T, ref.col = 'red')
x %>% metaplot(subject,conc)
# manage metadata
attr(x$arm, 'guide') # //1/Arm A//2/Arm B//
x %>% metaplot(conc, arm) # default
x %>% mutate(arm = arm %>%
  structure(guide = '//2/Arm B//1/Arm A//')) %>%
  metaplot(conc, arm) # different presentation order
x %>% mutate(arm = arm %>%
  structure(guide = '//1/Both Arms//2/Both Arms//')) %>%
  metaplot(conc, arm) # collapse cases
```
<span id="page-22-1"></span>metaplot.data.frame *Create Metaplot for Data Frame.*

<span id="page-23-0"></span>Creates a metaplot for class 'data.frame'. Implements a rule to decided whether to make a density plot, a boxplot, a scatter plot, or a scatterplot matrix, given the supplied column names.

#### Usage

```
## S3 method for class 'data.frame'
metaplot(x, ..., univariate = metOption("univariate",
  "densplot"), mixedvariate = metOption("mixedvariate", "boxplot"),
 bivariate = metOption("bivariate", "scatter"),
 multivariate = metOption("multivariate", "corsplom"),
 categorical = metOption("categorical", "categorical"),
 verbose = metOption("verbose", FALSE))
```
# Arguments

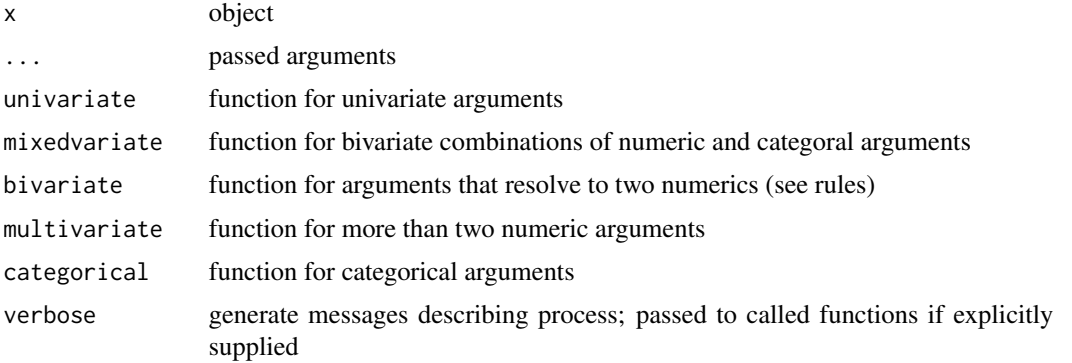

# See Also

Other methods: [axislabel.data.frame](#page-0-0), [boxplot.data.frame](#page-2-1), [categorical.data.frame](#page-5-1), [corsplom.data.frame](#page-11-1), [densplot.data.frame](#page-15-1), [pack.data.frame](#page-30-1), [plot.metaplot\\_gtable](#page-0-0), [print.metaplot\\_gtable](#page-0-0), [scatter.data.frame](#page-33-1), [unpack.data.frame](#page-53-1)

Other univariate plots: [dens\\_panel](#page-0-0), [densplot.data.frame](#page-15-1), [densplot\\_data\\_frame](#page-16-1), [densplot](#page-14-1), [panel.meta\\_densityplot](#page-0-0)

Other bivariate plots: [iso\\_prepanel](#page-0-0), [scatter.data.frame](#page-33-1), [scatter\\_data\\_frame](#page-34-1), [scatter](#page-32-1)

Other multivariate plots: [corsplom.data.frame](#page-11-1), [corsplom\\_data\\_frame](#page-12-1)

#### Examples

```
## Not run:
library(magrittr)
library(dplyr)
library(csv)
library(nlme)
x <- Theoph
```
# mixed effects model

```
m1 < - nlme(
  conc ~ SSfol(Dose, Time, lKe, lKa, lCl),
  data = x,
  fixed = 1Ke + 1Ka + 1C1 \sim 1,
  random = 1Ke + 1Ka + 1C1 ~ 1
\lambda# some numeric and categorical properties
names(x) \leftarrow tolerance(x)x %<>% mutate(arm = ifelse(as.numeric(as.character(subject)) %% 2 == 0, 1, 2))
x %<>% mutate(site = ifelse(as.numeric(as.character(subject)) < 6, 1, 2))
x %<>% mutate(cohort = ifelse(as.numeric(as.character(subject)) %in% c(1:2,6:8), 1,2))
x %\ll mutate(pred = predict(m1, level = 0) %\gg signif(4))
x % * x mutate(ipred = predict(m1) x x signif(4))
x %<>% mutate(res = residuals(m1) %>% signif(4))
x %<>% mutate(sres = residuals(m1, type = 'pearson') %>% signif(4))
r <- ranef(m1) %>% signif(4)
r$subject <- rownames(r)
x %<>% left_join(r)
# metadata
attr(x$subject,'label') <- 'subject identifier'
attr(x$wt,'label') <- 'subject weight'
attr(x$dose,'label') <- 'theophylline dose'
attr(x$time,'label') <- 'time since dose administration'
attr(x$conc,'label') <- 'theophylline concentration'
attr(x$arm,'label') <- 'trial arm'
attr(x$site,'label') <- 'investigational site'
attr(x$cohort,'label') <- 'recruitment cohort'
attr(x$pred,'label') <- 'population-predicted concentration'
attr(x$ipred,'label') <- 'individual-predicted concentration'
attr(x$res,'label') <- 'residuals'
attr(x$sres,'label') <- 'standardized residuals'
attr(x$lKe,'label') <- 'natural log of elimination rate constant'
attr(x$lKa,'label') <- 'natural log of absorption rate constant'
attr(x$lCl,'label') <- 'natural log of clearance'
attr(x$subject,'guide') <- '....'
attr(x$wt,'guide') <- 'kg'
attr(x$dose,'guide') <- 'mg/kg'
attr(x$time,'guide') <- 'h'
attr(x$conc,'guide') <- 'mg/L'
attr(x$arm,'guide') <- '//1/Arm A//2/Arm B//'
attr(x$site,'guide') <- '//1/Site 1//2/Site 2//'
attr(x$cohort,'guide') <- '//1/Cohort 1//2/Cohort 2//'
attr(x$pred,'guide') <- 'mg/L'
attr(x$ipred,'guide') <- 'mg/L'
attr(x$lKe,'reference') <- 0
attr(x$lKa,'reference') <- 0
attr(x$lCl,'reference') <- 0
attr(x$res,'reference') <- 0
attr(x$sres,'reference') <- '//-1.96//1.96//'
attr(x$subject,'symbol') <- 'ID_i'
```

```
attr(x$wt,'symbol') <- 'W_i'
attr(x$dose,'symbol') <- 'A_i'
attr(x$time,'symbol') <- 't_i,j'
attr(x$conc,'symbol') <- 'C_i,j'
attr(x$arm,'symbol') <- 'Arm_i'
attr(x$site,'symbol') <- 'Site_i'
attr(x$cohort,'symbol') <- 'Cohort_i'
attr(x$pred,'symbol') <- 'C_pred_p'
attr(x$ipred,'symbol') <- 'C_pred_i'
attr(x$res,'symbol') <- '\\epsilon'
attr(x$sres,'symbol') <- '\\epsilon_st'
attr(x$lKe,'symbol') <- 'ln(K_e.)'
attr(x$lKa,'symbol') <- 'ln(K_a.)'
attr(x$lCl,'symbol') <- 'ln(Cl_c./F)'
x %>% unpack %>% as.csv('theoph.csv')
## End(Not run)
```
<span id="page-25-1"></span>metaplot\_key *Default Key*

#### Description

Default key function for constructing scatterplot legends.

# Usage

```
metaplot_key(groups, levels, points = rep(FALSE, length.out = length(levels)),
  lines = rep(FALSE, length.out = length(levels)), fill = rep(FALSE,
  length.out = length(levels)), space = "right", gg = FALSE,
  type = "scatter", verbose = FALSE, ...)
```
# Arguments

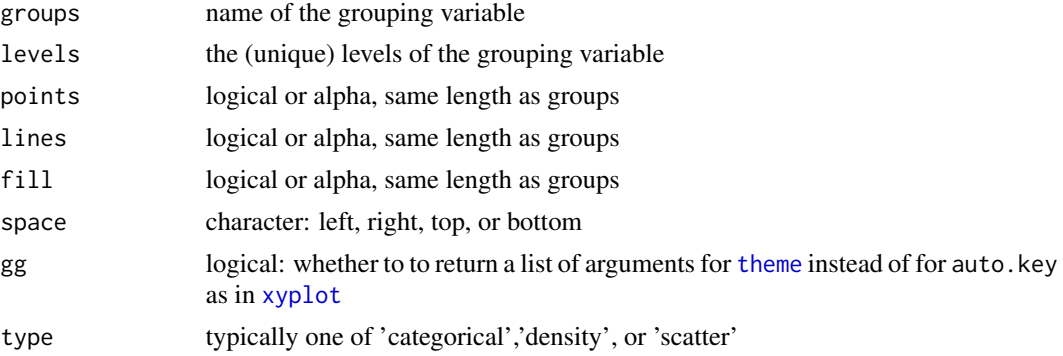

# <span id="page-26-0"></span>metaplot\_ref 27

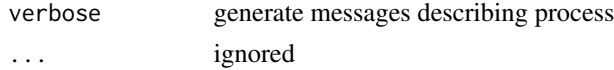

#### Value

list, or possibly logical if gg is FALSE

#### See Also

Other metaplot: [boxplot\\_data\\_frame](#page-3-1), [categorical\\_data\\_frame](#page-6-1), [corsplom\\_data\\_frame](#page-12-1), [densplot\\_data\\_frame](#page-16-1), [metaplot](#page-19-1), [scatter\\_data\\_frame](#page-34-1), [test\\_metaplot](#page-42-1)

Other scatter: [scatter.data.frame](#page-33-1), [scatter\\_data\\_frame](#page-34-1), [scatter\\_panel](#page-38-1), [scatter](#page-32-1)

Other panel functions: [boxplot\\_panel](#page-0-0), [categorical\\_panel](#page-8-1), [corsplom\\_gg\\_correlation](#page-0-0), [corsplom\\_gg\\_diagonal](#page-0-0), [corsplom\\_gg\\_scatter](#page-0-0), [corsplom\\_panel\\_correlation](#page-0-0), [corsplom\\_panel\\_diagonal](#page-0-0), [corsplom\\_panel\\_scatter](#page-0-0), [dens\\_panel](#page-0-0), [diag\\_label](#page-18-1), [diag\\_pin](#page-19-2), [iso\\_prepanel](#page-0-0), [metaplot\\_ref](#page-26-1), [panel.meta\\_densityplot](#page-0-0), [panel\\_tile](#page-31-1), [scatter\\_panel\\_ref](#page-41-1), [scatter\\_panel](#page-38-1)

<span id="page-26-1"></span>metaplot\_ref *Calculate Reference Values*

#### Description

Calculates reference values for x and y axes. Coerces column attribute 'reference' to numeric: a single value or an encoding giving multiple numeric values (decodes are ignored).

#### Usage

metaplot\_ref(x, var, ...)

# Arguments

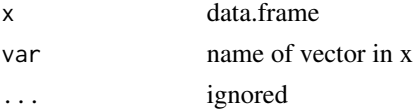

#### Value

numeric

#### See Also

Other panel functions: [boxplot\\_panel](#page-0-0), [categorical\\_panel](#page-8-1), [corsplom\\_gg\\_correlation](#page-0-0), [corsplom\\_gg\\_diagonal](#page-0-0), [corsplom\\_gg\\_scatter](#page-0-0), [corsplom\\_panel\\_correlation](#page-0-0), [corsplom\\_panel\\_diagonal](#page-0-0), [corsplom\\_panel\\_scatter](#page-0-0), [dens\\_panel](#page-0-0), [diag\\_label](#page-18-1), [diag\\_pin](#page-19-2), [iso\\_prepanel](#page-0-0), [metaplot\\_key](#page-25-1), [panel.meta\\_densityplot](#page-0-0), [panel\\_tile](#page-31-1), [scatter\\_panel\\_ref](#page-41-1), [scatter\\_panel](#page-38-1)

Other reference lines: [diag\\_pin](#page-19-2), [scatter\\_panel\\_ref](#page-41-1)

<span id="page-27-1"></span><span id="page-27-0"></span>

Formats GLM statistics. Uses a gaussian family by default, or binomial family if all y are 0 or 1, to fit a general linear model. Formats number of observations, p-value, and Pearson correlation coefficient into a string for printing.

# Usage

```
metastats(x, y, family = if (all(y %in% 0:1, na.rm = TRUE)) "binomial" else
  "gaussian", ...)
```
# Arguments

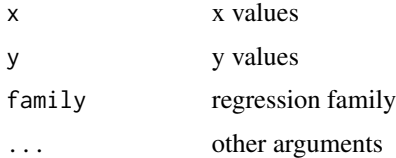

#### Value

character

# See Also

```
scatter_panel
```
Other regression functions: [model](#page-0-0), [region](#page-0-0)

<span id="page-27-2"></span>metOption *Get Metaplot Option with Partial Matching*

# Description

Gets a metaplot option value from the named list getOption('metaplot'). If an exact match is not found, trailing elements of x, separated by underscore, are removed one at a time in search of a partial match. Thus 'ref.col' will match for 'ref.col\_dens' and 'ref.col\_scatter' if neither of these is set (allowing selective override). However, global' will never match 'global.col'.

#### Usage

 $metOption(x, default = NULL)$ 

# <span id="page-28-0"></span>metOption 29

#### Arguments

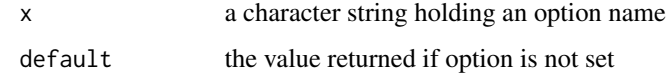

# Details

If x is missing a list of all metaplot options is returned.

# See Also

[getOption](#page-0-0) [setOption](#page-41-2)

#### Examples

```
library(magrittr)
library(dplyr)
library(csv)
x <- as.csv(system.file(package = 'metaplot', 'extdata/theoph.csv'))
x %<>% pack
multiplot(
x %>% metaplot(conc, gg = F),
x %>% metaplot(conc, time, gg = F),
x %>% metaplot(conc, arm, gg = F),
x %>% metaplot(conc, arm, gg = T)
)
# Add a reference line at 9 mg/L
x$conc %<>% structure(reference = 9)
# Make the reference line green universally.
setOption(ref_col = 'green')
# Make the reference line orange for density plots
setOption(ref_col_dens = 'orange')
multiplot(
x %>% metaplot(conc, gg = F),
x %>% metaplot(conc, time, gg = F),
x %>% metaplot(conc, arm, gg = F),
x %>% metaplot(conc, arm, gg = T)
)
# Restore defaults
# setOption() # clears all metaplot options
setOption(ref_col = NULL)
setOption(ref_col_dens = NULL)
```
<span id="page-29-0"></span>

Arranges mutiple trellis plots or ggplots in a grid, automatically choosing number of rows and columns. By default, number of rows is one less than or equal to the number of columns.

# Usage

 $multiplot(..., nrow = NULL, ncol = NULL)$ 

# Arguments

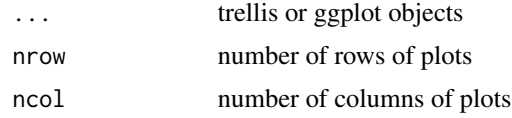

#### Value

metaplot\_gtable

# See Also

[arrangeGrob](#page-0-0)

# Examples

```
library(lattice)
a <- xyplot(
cone ~ Time,
xlab=NULL,
ylab = NULL,
Theoph,
aspect = 1,
scales=list(draw=FALSE)
)
multiplot(a,a,a,a,a,a)
multiplot(a,a,a,a,a,a,a)
multiplot(a,a,a,a,a,a,a,a)
multiplot(a,a,a,a,a,a,a,a,a)
multiplot(a,a,a,a,a,a,a,a,a,a)
multiplot(a,a,a,a,a,a,a,a, nrow = 2)
multiplot(a,a,a,a,a,a,a,a, ncol = 4)multiplot(a,a,a,a,a,a,a,a, ncol = 2)multiplot(a, a, a, a, a, a, a, a, ncol = 4, nrow = 3)multiplot(multiplot(a,a), a)
```
<span id="page-30-2"></span><span id="page-30-0"></span>

Pack Something. Generic, with method for data.frame.

# Usage

 $pack(x, \ldots)$ 

# Arguments

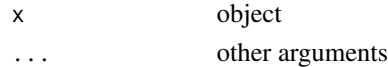

# See Also

Other generic functions: [axislabel](#page-0-0), [categorical](#page-5-2), [corsplom](#page-10-1), [densplot](#page-14-1), [metaplot](#page-19-1), [scatter](#page-32-1), [test\\_metaplot](#page-42-1), [unpack](#page-52-1)

Other pack: [pack.data.frame](#page-30-1), [unpack.data.frame](#page-53-1), [unpack](#page-52-1)

<span id="page-30-1"></span>pack.data.frame *Capture Scalar Column Metadata as Column Attributes*

# Description

Captures scalar column metadata (row values) as column attributes. Excises rows with non-missing values of meta, converting column values to column attributes. Afterward, column classes are reoptimized using default behavior of read.table. It is an error if meta is not in names(x).

#### Usage

```
## S3 method for class 'data.frame'
pack(x, meta = getOption("meta", "meta"), as.is = TRUE,
 atributes = TRUE, na.rm = TRUE, ...
```
# Arguments

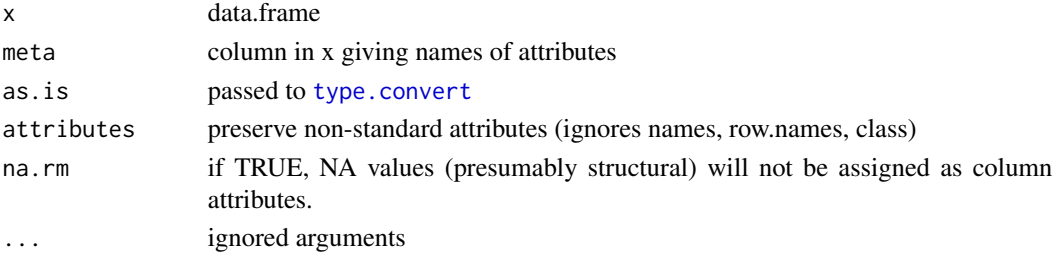

32 panel\_tile

# Value

data.frame

# See Also

Other [pack](#page-30-2): pack, [unpack.data.frame](#page-53-1), [unpack](#page-52-1)

Other methods: [axislabel.data.frame](#page-0-0), [boxplot.data.frame](#page-2-1), [categorical.data.frame](#page-5-1), [corsplom.data.frame](#page-11-1), [densplot.data.frame](#page-15-1), [metaplot.data.frame](#page-22-1), [plot.metaplot\\_gtable](#page-0-0), [print.metaplot\\_gtable](#page-0-0), [scatter.data.frame](#page-33-1), [unpack.data.frame](#page-53-1)

# Examples

```
foo <- data.frame(head(Theoph))
attr(foo$Subject, 'label') <- 'subject identifier'
attr(foo$Wt, 'label') <- 'weight'
attr(foo$Dose, 'label') <- 'dose'
attr(foo$Time, 'label') <- 'time'
attr(foo$conc, 'label') <- 'concentration'
attr(foo$Subject, 'guide') <- '////'
attr(foo$Wt, 'guide') <- 'kg'
attr(foo$Dose, 'guide') <- 'mg/kg'
attr(foo$Time, 'guide') <- 'h'
attr(foo$conc, 'guide') <- 'mg/L'
unpack(foo, pos = 1)
unpack(foo, pos = 2)
unpack(foo, pos = 3)
unpack(foo, pos = 4)bar <- unpack(foo)
pack(bar)
attributes(pack(bar)$Subject)
```
<span id="page-31-1"></span>panel\_tile *Draw a Tile*

#### Description

Draws a tile in a mosaic.

# Usage

```
panel_tile(x, y, subscripts, group.number, group.value, col, alpha, border, loc,
  msg, .src, cex, verbose, ...)
```
<span id="page-31-0"></span>

#### <span id="page-32-0"></span>scatter 33

# Arguments

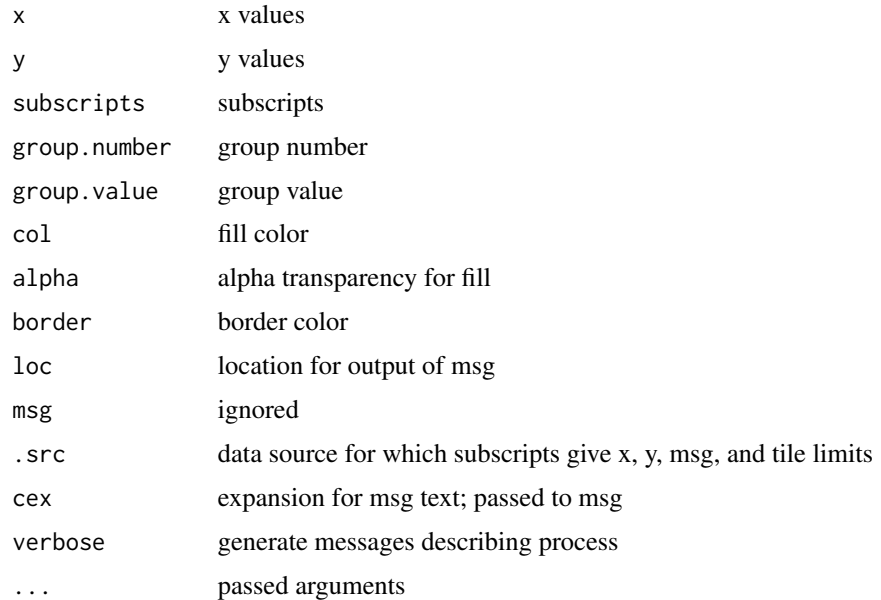

# See Also

Other panel functions: [boxplot\\_panel](#page-0-0), [categorical\\_panel](#page-8-1), [corsplom\\_gg\\_correlation](#page-0-0), [corsplom\\_gg\\_diagonal](#page-0-0), [corsplom\\_gg\\_scatter](#page-0-0), [corsplom\\_panel\\_correlation](#page-0-0), [corsplom\\_panel\\_diagonal](#page-0-0), [corsplom\\_panel\\_scatter](#page-0-0), [dens\\_panel](#page-0-0), [diag\\_label](#page-18-1), [diag\\_pin](#page-19-2), [iso\\_prepanel](#page-0-0), [metaplot\\_key](#page-25-1), [metaplot\\_ref](#page-26-1), [panel.meta\\_densityplot](#page-0-0), [scatter\\_panel\\_ref](#page-41-1), [scatter\\_panel](#page-38-1)

Other categorical: [categorical.data.frame](#page-5-1), [categorical\\_data\\_frame](#page-6-1), [categorical\\_panel](#page-8-1), [categorical](#page-5-2)

<span id="page-32-1"></span>scatter *Scatterplot* Description

Scatterplot.

# Usage

 $scatter(x, ...)$ 

# Arguments

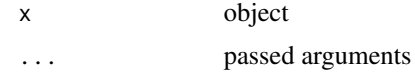

#### See Also

Other generic functions: [axislabel](#page-0-0), [categorical](#page-5-2), [corsplom](#page-10-1), [densplot](#page-14-1), [metaplot](#page-19-1), [pack](#page-30-2), [test\\_metaplot](#page-42-1), [unpack](#page-52-1)

```
Other scatter: metaplot_key, scatter.data.frame, scatter_data_frame, scatter_panel
```
Other bivariate plots: [iso\\_prepanel](#page-0-0), [metaplot.data.frame](#page-22-1), [scatter.data.frame](#page-33-1), [scatter\\_data\\_frame](#page-34-1)

<span id="page-33-1"></span>scatter.data.frame *Scatterplot Method for Data Frame*

#### Description

Scatterplot method for class 'data.frame'. Parses arguments and generates the call: fun(x, yvar, xvar, groups, facets, ...).

## Usage

```
## S3 method for class 'data.frame'
scatter(x, ..., fun = metOption("scatter","scatter_data_frame"), verbose = metOption("verbose_scatter", FALSE))
```
# Arguments

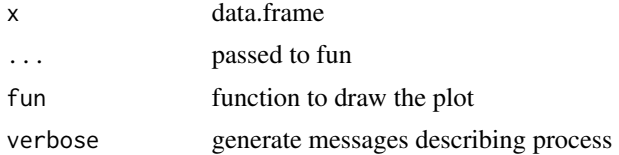

#### See Also

#### [scatter\\_data\\_frame](#page-34-1)

Other bivariate plots: [iso\\_prepanel](#page-0-0), [metaplot.data.frame](#page-22-1), [scatter\\_data\\_frame](#page-34-1), [scatter](#page-32-1)

Other scatter: [metaplot\\_key](#page-25-1), [scatter\\_data\\_frame](#page-34-1), [scatter\\_panel](#page-38-1), [scatter](#page-32-1)

Other methods: [axislabel.data.frame](#page-0-0), [boxplot.data.frame](#page-2-1), [categorical.data.frame](#page-5-1), [corsplom.data.frame](#page-11-1), [densplot.data.frame](#page-15-1), [metaplot.data.frame](#page-22-1), [pack.data.frame](#page-30-1), [plot.metaplot\\_gtable](#page-0-0), [print.metaplot\\_gtable](#page-0-0), [unpack.data.frame](#page-53-1)

#### Examples

```
library(magrittr)
library(dplyr)
attr(Theoph$conc,'label') <- 'theophylline concentration'
attr(Theoph$conc,'guide') <- 'mg/L'
attr(Theoph$Time,'label') <- 'time'
attr(Theoph$Time,'guide') <- 'h'
attr(Theoph$Subject,'guide') <- '////'
```
<span id="page-33-0"></span>

```
# setOption(gg = T)
scatter(Theoph,conc, Time)
scatter(Theoph, conc, Time, Subject) # Subject as groups
scatter(Theoph, conc, Time, , Subject) # Subject as facet
scatter(Theoph, conc, Time, , Subject, gg = TRUE, scales = 'free_y' )
scatter(Theoph %>% filter(conc > 0), conc, Time, Subject, ylog = TRUE, yref = 5)
scatter(Theoph, conc, Time, Subject, ysmooth = TRUE)
scatter(Theoph, conc, Time, conf = TRUE, loc = 3, yref = 6)
scatter(Theoph, conc, Time, conf = TRUE, loc = 3, yref = 6, global = TRUE)
## Not run:
\dontshow{
attr(Theoph,'title') <- 'Theophylline'
scatter(Theoph, conc, Time, main = function(x,...)attr(x,'title'))scatter(Theoph, conc, Time, sub= function(x,...)attr(x,'title'))
setOption(main = function(x,...)attr(x,'title'))scatter(Theoph, conc, Time)
}
## End(Not run)
```
<span id="page-34-1"></span>scatter\_data\_frame *Scatterplot Function for Data Frame*

# Description

Scatterplot function for class 'data.frame'.

#### Usage

```
scatter_data_frame(x, yvar, xvar, groups = NULL, facets = NULL,
 log = metOption("log_scatter", FALSE), ylog = metOption("ylog_scatter",
 log), xlog = metOption("xlog_scatter", log),
 crit = metOption("crit_scatter", 1.3), yref = metOption("yref_scatter",
 "metaplot_ref"), xref = metOption("xref_scatter", "metaplot_ref"),
 ylab = metOption("ylab_scatter", "axislabel"),
 xlab = metOption("xlab_scatter", "axislabel"),
 ysmooth = metOption("ysmooth_scatter", FALSE),
 xsmooth = metOption("xsmooth_scatter", FALSE),
 iso = metOption("iso_scatter", FALSE), na.rm = metOption("na.rm_scatter",
 TRUE), aspect = metOption("aspect_scatter", 1),
 space = metOption("space_scatter", "right"),
 key = metOption("key_scatter", "metaplot_key"),
 as.table = metOption("as.table_scatter", TRUE),
 prepanel = metOption("prepanel_scatter", NULL),
 isoprepanel = metOption("isoprepanel_scatter", "iso_prepanel"),
 scales = metOption("scales_scatter", NULL),
 panel = metOption("panel_scatter", "scatter_panel"),
 points = metOption("points_scatter", TRUE),
```

```
colors = metOption("colors_scatter", NULL),
fill = metOption("fill_scatter", NULL),
symbols = metOption("symbols_scatter", NULL),
sizes = metOption("sizes_scatter", 1), types = metOption("types_scatter",
"solid"), widths = metOption("widths_scatter", 1),
lines = metOption("lines_scatter", FALSE),
main = metOption("main_scatter", NULL), sub = metOption("sub_scatter",
NULL), subscripts = metOption("subscripts_scatter", TRUE),
settings = metOption("settings_scatter", NULL),
padding = metOption("padding_scatter", 1),
ref.col = metOption("ref.col_scatter", "grey"),
ref.lty = metOption("ref.lty_scatter", "solid"),
ref.lwd = metOption("ref.lwd_scatter", 1),
ref.alpha = metOption("ref.alpha_scatter", 1),
xref.col = metOption("xref.col_scatter", NULL),
xref.lty = metOption("xref.lty_scatter", NULL),
xref.lwd = metOption("xref.lwd_scatter", NULL),
xref.alpha = metOption("xref.alpha_scatter", NULL),
yref.col = metOption("yref.col_scatter", NULL),
yref.lty = metOption("yref.lty_scatter", NULL),
yref.lwd = metOption("yref.lwd_scatter", NULL),
yref.alpha = metOption("yref.alpha_scatter", NULL),
smooth.lty = metOption("smooth.lty_scatter", "dashed"),
smooth.lwd = metOption("smooth.lwd_scatter", 1),
smooth.alpha = metOption("smooth.alpha_scatter", 1),
fit = metOption("fit_scatter", conf),
fit.lty = metOption("fit.lty_scatter", "solid"),
fit.lwd = metOption("fit.lwd_scatter", 1),
fit.alpha = metOption("fit.alpha_scatter", 1),
conf = metOption("conf_scatter", FALSE),
conf.alpha = metOption("conf.alpha_scatter", 0.3),
loc = metOption("loc_scatter", 0), global = metOption("global_scatter",
FALSE), global.col = metOption("global.col_scatter", "grey"),
global.fill = metOption("global.fill_scatter", "grey"),
msg = metOption("msg_scatter", "metastats"), gg = metOption("gg_scatter",
FALSE), verbose = metOption("verbose", FALSE), ...)
```
#### **Arguments**

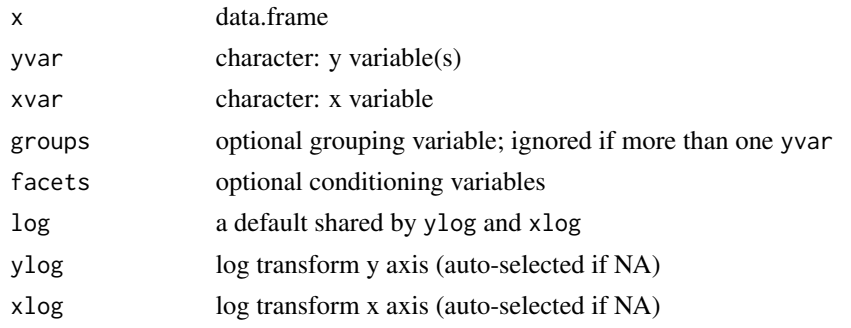

<span id="page-36-0"></span>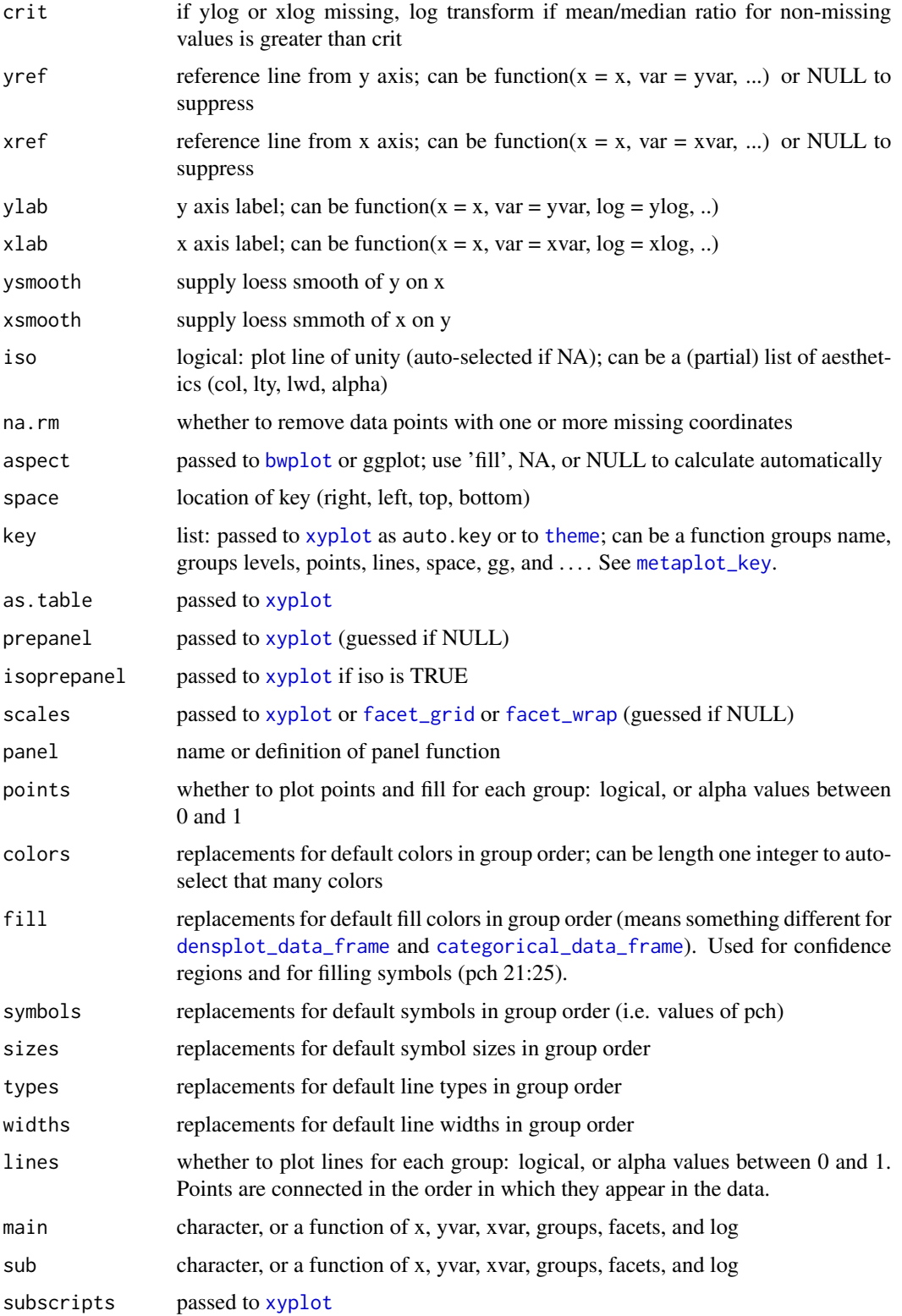

<span id="page-37-0"></span>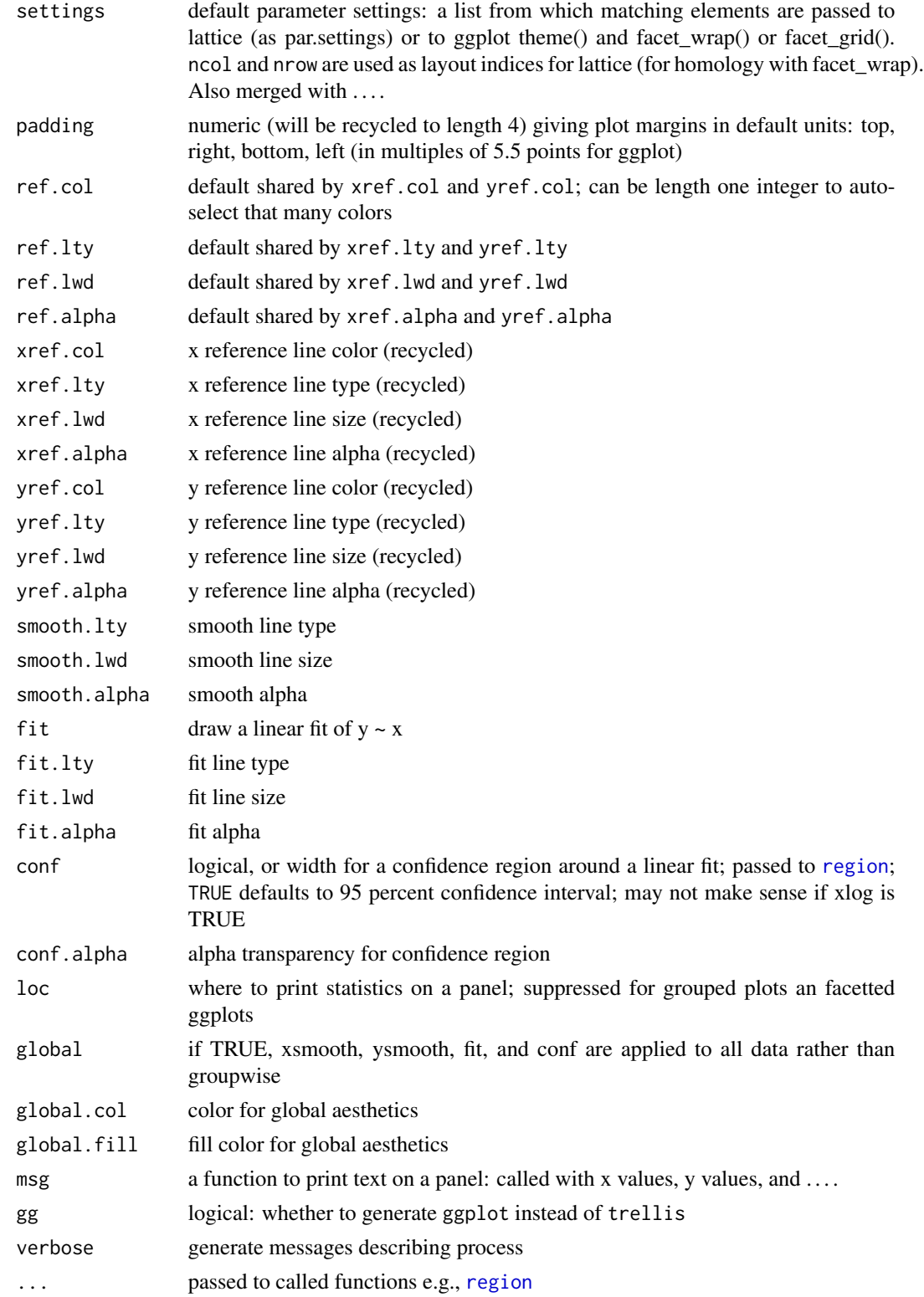

<span id="page-38-0"></span>scatter\_panel 39

#### See Also

[scatter\\_panel](#page-38-1)

Other bivariate plots: [iso\\_prepanel](#page-0-0), [metaplot.data.frame](#page-22-1), [scatter.data.frame](#page-33-1), [scatter](#page-32-1)

Other metaplot: [boxplot\\_data\\_frame](#page-3-1), [categorical\\_data\\_frame](#page-6-1), [corsplom\\_data\\_frame](#page-12-1), [densplot\\_data\\_frame](#page-16-1), [metaplot\\_key](#page-25-1), [metaplot](#page-19-1), [test\\_metaplot](#page-42-1)

Other scatter: [metaplot\\_key](#page-25-1), [scatter.data.frame](#page-33-1), [scatter\\_panel](#page-38-1), [scatter](#page-32-1)

#### Examples

```
library(magrittr)
library(dplyr)
attr(Theoph$conc,'label') <- 'theophylline concentration'
attr(Theoph$conc,'guide') <- 'mg/L'
attr(Theoph$Time,'label') <- 'time'
attr(Theoph$Time,'guide') <- 'h'
attr(Theoph$Subject,'guide') <- '////'
scatter_data_frame(Theoph, 'conc', 'Time')
scatter_data_frame(Theoph, 'conc','Time', 'Subject')
scatter_data_frame(Theoph, 'conc','Time', facets = 'Subject')
scatter_data_frame(Theoph %>% filter(conc > 0), 'conc','Time', 'Subject',ylog = TRUE, yref = 5)
scatter_data_frame(Theoph, 'conc','Time', 'Subject',ylog = TRUE, yref = 5)
scatter_data_frame(Theoph, 'conc','Time', 'Subject',ysmooth = TRUE)
scatter_data_frame(Theoph, 'conc','Time', 'Subject',ysmooth = TRUE,global = TRUE)
scatter_data_frame(Theoph, 'conc','Time', conf = TRUE, loc = 3, yref = 6)
scatter_data_frame(Theoph, 'conc','Time', conf = TRUE, loc = 3, yref = 6)
```
<span id="page-38-1"></span>scatter\_panel *Panel Function for Metaplot Scatterplot*

#### Description

Default panel function for scatter\_data\_frame. Calls [panel.xyplot](#page-0-0) and optionally plots linear fit, confidence region, reference lines, and statistics. Note that, although global options are supported, typically these are unreachable since the calling function supplies appropriate values.

#### Usage

```
scatter_panel(x, y, groups, xref = metOption("xref_scatter_panel",
 scatter_panel_ref), yref = metOption("yref_scatter_panel",
 scatter_panel_ref), ref.col = metOption("ref.col_scatter_panel", "grey"),
 ref.lty = metOption("ref.lty_scatter_panel", "solid"),
 ref.lwd = metOption("ref.lwd_scatter_panel", 1),
 ref.alpha = metOption("ref.alpha_scatter_panel", 1),
 xref.col = metOption("xref.col_scatter_panel", NULL),
 xref.lty = metOption("xref.lty_scatter_panel", NULL),
 xref.lwd = metOption("xref_lwd_scatter_panel", NULL),
 xref.alpha = metOption("xref_alpha_scatter_panel", NULL),
```

```
yref.col = metOption("yref_col_scatter_panel", NULL),
yref.lty = metOption("yref_lty_scatter_panel", NULL),
yref.lwd = metOption("yref_lwd_scatter_panel", NULL),
yref.alpha = metOption("yref_alpha_scatter_panel", NULL),
ysmooth = metOption("ysmooth_scatter_panel", FALSE),
xsmooth = metOption("xsmooth_scatter_panel", FALSE),
smooth.lty = metOption("smooth.lty_scatter_panel", "dashed"),
smooth.lwd = metOption("smooth.lwd_scatter_panel", 1),
smooth.alpha = metOption("smooth.alpha_scatter_panel", 1),
fit = metOption("fit_scatter_panel", NULL),
fit.lty = metOption("fit.lty_scatter_panel", "solid"),
fit.lwd = metOption("fit.lwd_scatter_panel", 1),
fit.alpha = metOption("fit.alpha_scatter_panel", 1),
conf = metOption("conf_scatter_panel", FALSE),
conf.alpha = metOption("conf.alpha_scatter_panel", 0.3),
loc = metOption("loc_scatter_panel", 0),
iso = metOption("iso_scatter_panel", FALSE),
global = metOption("global_scatter_panel", FALSE),
global.col = metOption("global.col_scatter_panel", "grey"),
global.fill = metOption("global.fill_scatter_panel", "grey"),
msg = metOption("msg_scatter_panel", "metastats"), type,
verbose = metOption("verbose_scatter_panel", FALSE), ...)
```
#### **Arguments**

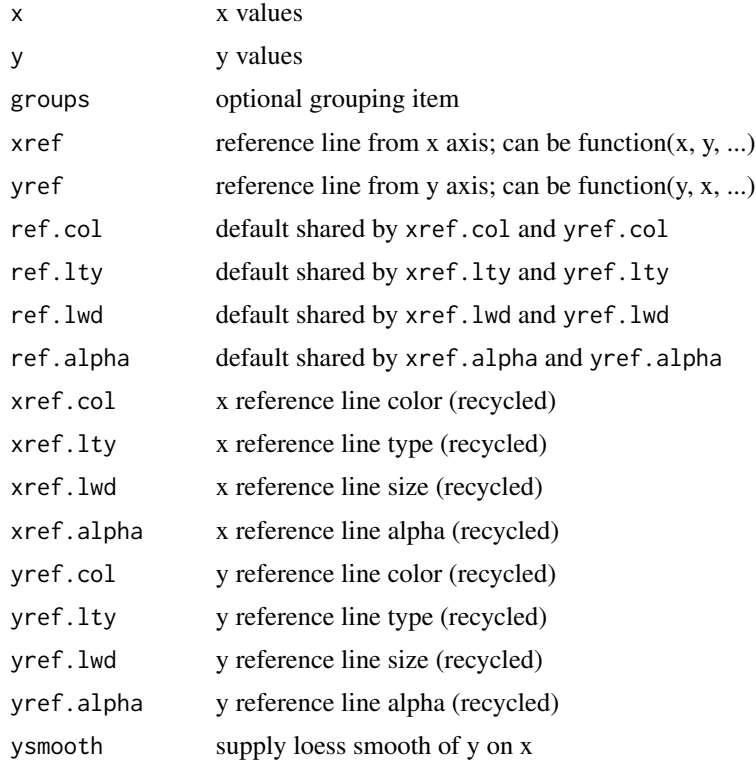

<span id="page-40-0"></span>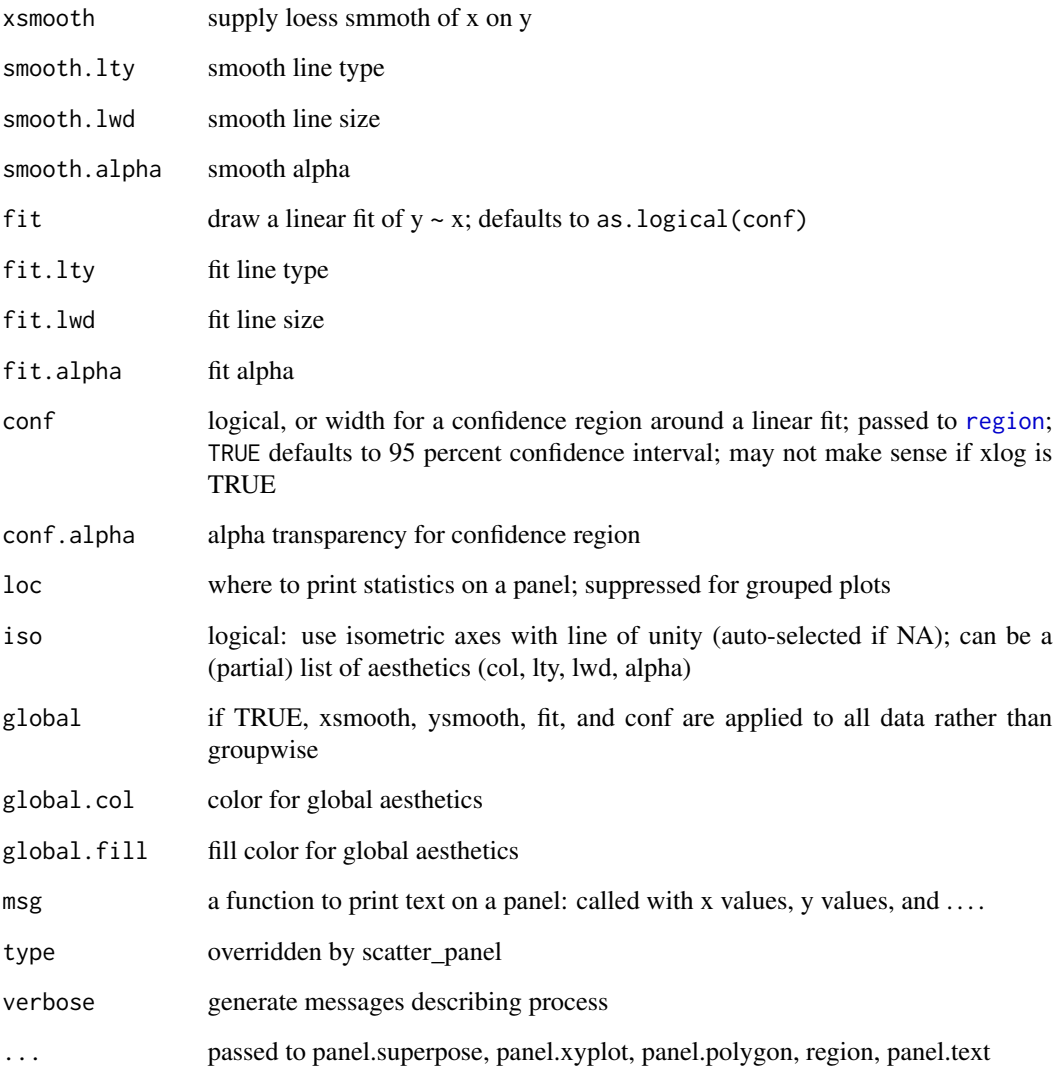

#### See Also

### [metastats](#page-27-1)

[scatter.data.frame](#page-33-1)

Other panel functions: [boxplot\\_panel](#page-0-0), [categorical\\_panel](#page-8-1), [corsplom\\_gg\\_correlation](#page-0-0), [corsplom\\_gg\\_diagonal](#page-0-0), [corsplom\\_gg\\_scatter](#page-0-0), [corsplom\\_panel\\_correlation](#page-0-0), [corsplom\\_panel\\_diagonal](#page-0-0), [corsplom\\_panel\\_scatter](#page-0-0), [dens\\_panel](#page-0-0), [diag\\_label](#page-18-1), [diag\\_pin](#page-19-2), [iso\\_prepanel](#page-0-0), [metaplot\\_key](#page-25-1), [metaplot\\_ref](#page-26-1), [panel.meta\\_densityplot](#page-0-0), [panel\\_tile](#page-31-1), [scatter\\_panel\\_ref](#page-41-1)

Other scatter: [metaplot\\_key](#page-25-1), [scatter.data.frame](#page-33-1), [scatter\\_data\\_frame](#page-34-1), [scatter](#page-32-1)

<span id="page-41-1"></span><span id="page-41-0"></span>scatter\_panel\_ref *Calculate Panel Reference Values*

#### Description

Calculates reference values for x and y axes at the panel level.

#### Usage

scatter\_panel\_ref(a, b, ...)

#### Arguments

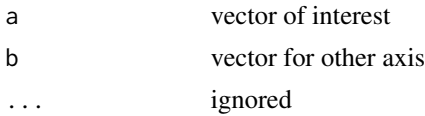

# Value

numeric

# See Also

Other panel functions: [boxplot\\_panel](#page-0-0), [categorical\\_panel](#page-8-1), [corsplom\\_gg\\_correlation](#page-0-0), [corsplom\\_gg\\_diagonal](#page-0-0), [corsplom\\_gg\\_scatter](#page-0-0), [corsplom\\_panel\\_correlation](#page-0-0), [corsplom\\_panel\\_diagonal](#page-0-0), [corsplom\\_panel\\_scatter](#page-0-0), [dens\\_panel](#page-0-0), [diag\\_label](#page-18-1), [diag\\_pin](#page-19-2), [iso\\_prepanel](#page-0-0), [metaplot\\_key](#page-25-1), [metaplot\\_ref](#page-26-1), [panel.meta\\_densityplot](#page-0-0), [panel\\_tile](#page-31-1), [scatter\\_panel](#page-38-1)

Other reference lines: [diag\\_pin](#page-19-2), [metaplot\\_ref](#page-26-1)

<span id="page-41-2"></span>setOption *Set or Reset Metaplot Options*

# Description

Sets an option value in the list getOption('metaplot'). If invoked without named arguments, option 'metaplot' is set to NULL. Setting an existing option moves it to the end of the list (breaks ties in [metOption](#page-27-2)).

# Usage

setOption(...)

#### Arguments

... any metaplot options can be defined, using name = value.

# <span id="page-42-0"></span>Value

(invisible) character vector of option names that were set or unset

# See Also

[metOption](#page-27-2)[options](#page-0-0)

# Examples

example(metOption)

<span id="page-42-1"></span>test\_metaplot *Test Metaplot Variants*

#### Description

Tests metaplot variants by example. Returns null. Use example(test\_metaplot).

# Usage

test\_metaplot()

#### See Also

Other generic functions: [axislabel](#page-0-0), [categorical](#page-5-2), [corsplom](#page-10-1), [densplot](#page-14-1), [metaplot](#page-19-1), [pack](#page-30-2), [scatter](#page-32-1), [unpack](#page-52-1)

Other metaplot: [boxplot\\_data\\_frame](#page-3-1), [categorical\\_data\\_frame](#page-6-1), [corsplom\\_data\\_frame](#page-12-1), [densplot\\_data\\_frame](#page-16-1), [metaplot\\_key](#page-25-1), [metaplot](#page-19-1), [scatter\\_data\\_frame](#page-34-1)

# Examples

```
library(magrittr)
library(dplyr)
library(csv)
x <- as.csv(system.file(package = 'metaplot', 'extdata/theoph.csv'))
x %<>% pack
multiplot(
x %>% metaplot(sres, gg = F),
x %>% metaplot(sres, gg = T, padding = 3.5)
\lambdamultiplot(
x %>% metaplot(site, gg = F),
x %>% metaplot(site, gg = T, padding = 3.5)
)
multiplot(
x %>% metaplot(conc, arm, gg = F),
```

```
x %>% metaplot(conc, arm, gg = T, padding = 4)
\lambdamultiplot(
x %>% densplot(conc, arm, gg = F),
x %>% densplot(conc, arm, gg = T, padding = 8)
\lambdamultiplot(
x %>% densplot(
  conc, arm, gg = F, space = 'top',columns = 2,legend.direction = 'horizontal' # ignored
),
x %>% densplot(conc, arm, gg = T, space = 'top',
  columns = 2, # ignored
  legend.direction = 'horizontal' , padding = 3
))
multiplot(
x %>% metaplot(arm, conc, gg = F),
x %>% metaplot(arm, conc, gg = T, padding = 3.5)
)
multiplot(
x %>% metaplot(conc, arm, site, gg = F),
x %>% metaplot(conc, arm, site, gg = T, padding = 5)
)
multiplot(
x %>% metaplot(conc, site, arm, gg = F),
x %>% metaplot(conc, site, arm, gg = T, padding = 5)
\lambdamultiplot(
x %>% metaplot(conc, time, gg = F),
x %>% metaplot(conc, time, gg = T, padding = 5)
\summultiplot(
x %>% metaplot(arm, site, gg = F),
x %>% metaplot(arm, site, gg = T, padding = 3)
\lambdamultiplot(
x %>% metaplot(arm, site, cohort, gg = F),
x %>% metaplot(arm, site, cohort, gg = T, padding = 5)
\lambdamultiplot(
x %>% metaplot(arm, site, cohort, gg = F, space = 'top',
  columns = 2, padding = c(5,1,1,1)),
x %>% metaplot(arm, site, cohort, gg = T, space = 'top',
  legend.direction = 'horizontal', padding = 2)
)
multiplot(
x %>% metaplot(arm, site, , cohort, gg = F),
x %>% metaplot(arm, site, , cohort, gg = T, padding = 4)
\Deltamultiplot(
x %>% metaplot(conc, time, subject, gg = F),
x %>% metaplot(conc, time, subject, gg = T, padding = 3)
```

```
\lambdamultiplot(
x %>% metaplot(conc, time, , subject, gg = F),
x %>% metaplot(conc, time, , subject, gg = T, padding = 5)
)
multiplot( ncol = 2,
x %>% metaplot(conc, time, subject, site, gg = F),
x %\gg% metaplot(conc, time, subject, site, gg = T, padding = 4)
\lambdamultiplot(
x %>% metaplot(conc, time, subject, site, arm, gg = F, padding = 2),
x %>% metaplot(conc, time, subject, site, arm, gg = T)
\mathcal{L}multiplot(
x %>% metaplot(lKe, lKa, lCl, gg = F),
x %>% metaplot(lKe, lKa, lCl, gg = T, padding = 2)
)
multiplot(
x %>% metaplot(
 lKe, lKa, lCl,
  col = 'black', smooth,col = 'red', pin,col = 'red',dens.col = 'blue', dens.alpha = 0.1, gg = F),
x %>% metaplot(
  lKe, lKa, lCl,
  col = 'black', smooth,col = 'red', pin,col = 'red',dens.col='blue',dens.alpha = 0.1, gg = T, padding = 2)
\lambdamultiplot(
x %>% metaplot(conc, pred, ipred, time, space = 'top', gg = F),
x %>% metaplot(conc, pred, ipred, time, space = 'top', gg = T, padding = 3)
\lambdamultiplot(
x %>% metaplot(conc, pred, ipred, time, subject, space = 'top', gg = F),
x %>% metaplot(conc, pred, ipred, time, subject, space = 'top', gg = T, padding = 5)
\lambdamultiplot(
x %>% metaplot(
  conc, pred, ipred, time, subject,
  colors = c('black','blue','orange'),
  points = c(0.9, 0, 0.4),
  lines = c(F,T,T),
  space = 'top', gg = F),
x %>% metaplot(
  conc, pred, ipred, time, subject,
  colors = c('black','blue','orange'),
  points = c(0.9, 0, 0.4),
  lines = c(F,T,T),
  space = 'top', gg = T, padding = 4
))
multiplot(
x %>% metaplot(conc, ipred, time, site, arm, space = 'top', gg = F),
```

```
x %\gg% metaplot(conc, ipred, time, site, arm, space = 'top', gg = T)
\lambdamultiplot(
x %>% metaplot(res, conc, yref = 0, ysmooth = T, conf = T, grid = T, loc = 1, gg = F),
x %>% metaplot(res, conc, yref = 0, ysmooth = T, conf = T, grid = T, loc = 1, gg = T, padding = 3.5)
\lambdamultiplot(
x %\gg% metaplot(res, conc, arm, ysmooth = T, conf = T, gg = F),
x %>% metaplot(res, conc, arm, ysmooth = T, conf = T, gg = T, padding = 3.5)
)
# Fill color can differ from point color but is the same for points and regions.
# 'points' controls alpha of point and point fill independently of conf.fill.
multiplot(
x %>% metaplot(res, conc, arm, conf = T, gg = F, yref = NULL, points = 0.3,
  symbols = 21:22, colors = c('blue', 'black'), fill = c('green', 'red')),
x %>% metaplot(res, conc, arm, conf = T , gg = T, yref = NULL, points = 0.3, padding = 3.5,
  symbols = 21:22, colors = c('blue', 'black'), fill = c('green', 'red')))
multiplot(
x %\gg% metaplot(res, conc, arm, ysmooth = T, conf = T, global = T,
  ref.col = 'red', gg = F),
x %>% metaplot(res, conc, arm, ysmooth = T, conf = T, global = T,
  ref.col = 'red', gg = T, padding = 3.5)
\lambdamultiplot(
x %>% metaplot(subject,conc, gg = F),
x %>% metaplot(subject,conc, gg = T, padding = 3.5)
\lambda# manage metadata
attr(x$arm, 'guide') # //1/Arm A//2/Arm B//
multiplot(
x %>% metaplot(conc, arm, gg = F),
x %>% metaplot(conc, arm, gg = T, padding = 4)
) # default
multiplot(
x %>% mutate(arm = arm %>%
  structure(guide = '//2/Arm B//1/Arm A//')) %>%
  metaplot(conc, arm, gg = F),
x %>> mutate(arm = arm %>>structure(guide = '//2/Arm B//1/Arm A//')) %>%
  metaplot(conc, arm, gg = T, padding = 4) # different presentation order
\lambdamultiplot(
x %>> mutate(arm = arm %>>structure(guide = '//1/Both Arms//2/Both Arms//')) %>%
  metaplot(conc, arm, gg = F),
x %>% mutate(arm = arm %>%
  structure(guide = '//1/Both Arms//2/Both Arms//')) %>%
  metaplot(conc, arm, gg = T, padding = 4) # collapse cases
```

```
\mathcal{L}x %>% densplot(
main = 'Density Plot',
sub = 'using lattice',
gg = F,
sres, subject,
ref.col = 'red', ref.alpha = 0.5,
ref.lty = 'dashed', ref.lwd = 2,
log = F,
 aspect = NULL,colors = c('red','blue','darkgreen'),
 symbols = c(21, 22, 23),
 points = 0.3,
lines = .5,
fill = 0.1,space = 'left',
 padding = c(1, 2, 3, 4),other = 'none' \lambdax %>% densplot(
main = 'Density Plot',
sub = 'using ggplot',
 gg = T,
sres, subject,
 ref.col = 'red', ref.alpha = 0.5,ref.lty = 'dashed', ref.lwd = 2,
log = F,
 aspect = NULL,
 colors = c('red','blue','darkgreen'),
 symbols = c(21, 22, 23),
 points = 0.3,
lines = 0.5,
 fill = 0.1,space = 'left',
 padding = 1:4,
other = 'none' )
x %>% filter(conc > 0) %>% metaplot(
main = 'Box Plot',
sub = 'using lattice',
gg = F,
arm, conc,
log = T,
 ref = 4, ref.col = 'red',ref.lty = 'dashed', ref.lwd = 2,
 nobs = T,
 padding = 1:4,
reverse = FALSE,
 pch = 20,
notch = TRUE,
 aspect = NA,other = 'none'
```

```
x %>% filter(conc > 0) %>% metaplot(
main = 'Box Plot',
sub = 'using ggplot',
gg = T,
arm, conc,
log = T,
ref = 4, ref.col = 'red',ref.lty = 'dashed', ref.lwd = 2,
nobs = T,
 padding = 1:4,
 reverse = FALSE,
 pch = 20,
notch = TRUE,
aspect = NA,
other = 'none' \mathcal{L}x %>% metaplot(
main = 'Categorical Plot',
sub = 'using lattice',
gg = F,
arm, site, cohort,
aspect = 'fill', space = 'top',
 as.table = FALSE,
 colors = c('red','blue','green'),
 fill = c(0.3, 0.5, 0.7),
 lines = c(0.7, 0.5, 0.3),
 tex = 0.8, rot = 45,padding = 1:4, loc = 1,
cex = .5,
other = 'none' )
x %>% metaplot(
main = 'Categorical Plot',
sub = 'using ggplot2',
 gg = T,
 arm, site, cohort,
 aspect = 'fill', space = 'top',
 as.table = FALSE,
 colors = c('red','blue','green'),
 fill = c(0.3, 0.5, 0.7),lines = c(0.7, 0.5, 0.3),
 tex = 0.8, rot = 45,padding = 1:4, loc = 1,
 cex = .5,
other = 'none' \mathcal{L}x %>% metaplot(
 main = 'Correlation Splom',
  sub = 'using lattice',
  gg = F,
```
 $\mathcal{L}$ 

```
lKe, lKa, lCl,
  varname.cex = 2,
  col = 'purple',
  smooth.col = 'orange', smooth.alpha = 0.9,
  smooth.lty = 'dashed', smooth.lwd = 2,
  pin.col = 'orange', pin.alpha = 0.9,
  dens.col = 'purple',dens.alpha = 0.2, dens.scale = 0.1,
  padding = 1:4,
  other = 'none',
  xlab = 'parameters'
\lambdax %>% metaplot(
  main = 'Correlation Splom',
  sub = 'using ggplot',
  gg = T,
  lKe, lKa, lCl,
  varname.cex = 2,
  col = 'purple',smooth.col = 'orange', smooth.alpha = 0.9,
  smooth.lty = 'dashed', smooth.lwd = 2,
  pin.col = 'orange', pin.alpha = 0.9,
  dens.col = 'purple',dens.alpha = 0.2, dens.scale = 0.1,
  padding = 1:4,
  other = 'none',
  xlab = 'parameters'
)
x %>% metaplot(
  main = 'Scatterplot',
  sub = 'using lattice',
  gg = F,
  res, conc,
  yref = 0, ysmooth = T,
  smooth.lty = 'dotted', smooth.lwd = 2,
  smooth.alpha = 1,
  aspect = 0.8,
  space = 'bottom',
  colors = c('purple','darkgreen','peach'),
  symbols = 21:23,
  points = c(0.3, 0.5, 0.7),
  lines = F,
  padding = 1:4,
  ref.col = 'blue',
  ref.lty = 'dashed', ref.lwd = 2,
  ref.alpha = 0.5,
  conf = .99999,
  fit.lty = 'dashed', fit.lwd = 2,
  fit.alpha = 0.5,
  conf.alpha = 0.2,global = T,
  global.col = 'darkgreen',
  grid = T, loc = 1,other = 'none'
 \lambda
```

```
x %>% metaplot(
  main = 'Scatterplot',
  sub = 'using ggplot',
 gg = T,
  res, conc,
  yref = 0, ysmooth = T,
  smooth.lty = 'dotted', smooth.lwd = 2,
  smooth.alpha = 1,
  aspect = 0.8,
  space = 'bottom',
  colors = c('purple','darkgreen','peach'),
  symbols = 21:23,
  points = c(0.3, 0.5, 0.7),
  lines = F,
  padding = 1:4,
  ref.col = 'blue',
  ref.lty = 'dashed', ref.lwd = 2,
  ref.alpha = 0.5,
  conf = .99999,
  fit.lty = 'dashed', fit.lwd = 2,
  fit.alpha = 0.5,
  conf.alpha = 0.2,global = T,
  global.col = 'darkgreen',
  grid = T, loc = 1,other = 'none' \lambda# vectorized reference aesthetics
multiplot(
 x %>% metaplot(
  sres, gg = F,
  ref.col = c('blue', 'red'),ref.lty = c('dashed','dotted')
  ),
  x %>% metaplot(
  sres, gg = T,
  ref.col = c('blue','red'),
  ref.lty = c('dashed','dotted'),
  padding = 3.5)
)
multiplot(
 x %>% densplot(
  sres, arm, gg = F,ref.col = c('blue', 'red'),ref.lty = c('dashed','dotted')
  ),
  x %>% densplot(
  sres, arm, gg = T,
  ref.col = c('blue', 'red'),ref.lty = c('dashed','dotted'),
   padding = 3.5
```

```
)
)
multiplot(
 x %>% densplot(
  sres,, arm, gg = F,ref.col = c('blue', 'red'),ref.lty = c('dashed','dotted')
  ),
  x %>% densplot(
  sres,, arm, gg = T,
   ref.col = c('blue', 'red'),ref.lty = c('dashed','dotted'),
   padding = 3.5)
)
multiplot(
 x %>% metaplot(
  sres, time,, arm, gg = F,
  yref = c(-4, 0, 4),xref = c(5, 10, 15),
  yref.col = c('blue','red'),
  yref.lty = c('dashed','dotted'),
  xref.col = c('green','orange')
  ),
  x %>% metaplot(
  sres, time,, arm, gg = T,
   yref = c(-4, 0, 4),xref = c(5, 10, 15),
   yref.col = c('blue','red'),
   yref.lty = c('dashed','dotted'),
   xref.col = c('green','orange'),
   padding = 3.5)
\lambda# use of settings
multiplot(
x %>% metaplot(conc, ,subject, settings = list(ncol = 4, nrow = 3), gg = F),
x %>% metaplot(conc, ,subject, settings = list(ncol = 4), padding = 4, gg = T)
\mathcal{L}multiplot(
x %>% metaplot(conc, time,, subject, settings = list(ncol = 4, nrow = 3), gg = F),
x %>% metaplot(conc, time,, subject, settings = list(ncol = 4), padding = 4, gg = T)
\lambdamultiplot(
x %>% metaplot(conc, arm, site, settings = list(ncol = 1, nrow = 2), gg = F),
x %>% metaplot(conc, arm, site, settings = list(ncol = 1), padding = 4, gg = T)
\mathcal{L}#iso aesthetics
multiplot(
x %>% metaplot(conc, ipred, iso = NA, gg = F),
x %>% metaplot(conc, ipred, iso = NA, gg = T, padding = 4)
\lambda
```

```
52 tiles
```

```
multiplot(
x %>% metaplot(conc, ipred, iso = list(lty = 'dashed'), gg = F),
x %>% metaplot(conc, ipred, iso = list(lty = 'dashed'), gg = T, padding = 4)
\mathcal{L}
```
<span id="page-51-1"></span>

tiles *Calculate Tile Limits*

# Description

Calculates limits for mosaic tiles

# Usage

tiles(x, ..., tex = 0.9, msg = "tilestats", verbose =  $FALSE$ )

# Arguments

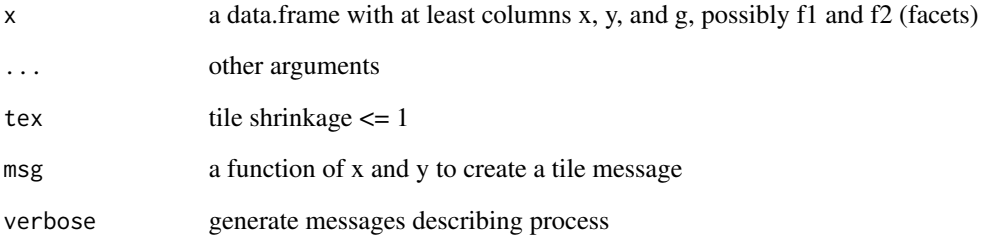

# Value

data.frame

# See Also

# [categorical\\_panel](#page-8-1)

Other categorical family: [cax](#page-10-2), [tilestats](#page-52-2)

<span id="page-52-2"></span><span id="page-52-0"></span>

Formats statistics for a mosaic tile.

# Usage

tilestats(x, y, ...)

# Arguments

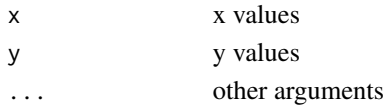

# Value

character

# See Also

[categorical\\_panel](#page-8-1) Other categorical family: [cax](#page-10-2), [tiles](#page-51-1)

<span id="page-52-1"></span>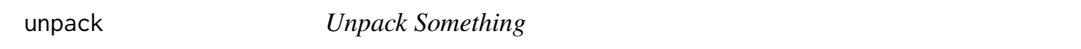

# Description

Unpack Something. Generic, with method for data.frame.

# Usage

 $unpack(x, \ldots)$ 

# Arguments

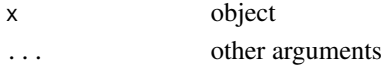

# See Also

Other pack: [pack.data.frame](#page-30-1), [pack](#page-30-2), [unpack.data.frame](#page-53-1) Other generic functions: [axislabel](#page-0-0), [categorical](#page-5-2), [corsplom](#page-10-1), [densplot](#page-14-1), [metaplot](#page-19-1), [pack](#page-30-2), [scatter](#page-32-1), [test\\_metaplot](#page-42-1)

<span id="page-53-1"></span><span id="page-53-0"></span>

Expresses scalar column attributes as column metadata (row values). Column with name meta is created to hold names of attributes, if any. A transposed table (sorted by attribute name) of scalar column attribute values (coerced to character) is bound to the existing data.frame (the attributes themselves are removed from columns). Bind position is controlled by position such that the intersection of new rows and column occurs in the corresponding corner, numbered clockwise from top-left. Resulting column classes are character. It is an error if meta is already in names(x).

# Usage

```
## S3 method for class 'data.frame'
unpack(x, meta = getOption("meta", "meta"),position = 1L, ignore = c("class", "levels"), ...)
```
# Arguments

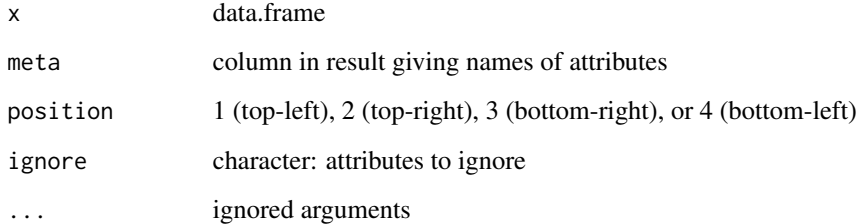

#### Value

#### data.frame

data.frame with all columns of class character

#### See Also

Other pack: [pack.data.frame](#page-30-1), [pack](#page-30-2), [unpack](#page-52-1)

Other methods: [axislabel.data.frame](#page-0-0), [boxplot.data.frame](#page-2-1), [categorical.data.frame](#page-5-1), [corsplom.data.frame](#page-11-1), [densplot.data.frame](#page-15-1), [metaplot.data.frame](#page-22-1), [pack.data.frame](#page-30-1), [plot.metaplot\\_gtable](#page-0-0), [print.metaplot\\_gtable](#page-0-0), [scatter.data.frame](#page-33-1)

<span id="page-54-2"></span><span id="page-54-0"></span>wikisym2plotmath *Convert Wiki Symbol to Plotmath*

# Description

Converts wiki symbol to plotmath. Vectorized version of [wikisym2plotmath\\_](#page-54-1).

# Usage

wikisym2plotmath(x, ...)

# Arguments

x character ... ignored

# Value

expression

# See Also

Other formatters: [diag\\_label](#page-18-1), [wikisym2plotmath\\_](#page-54-1)

<span id="page-54-1"></span>wikisym2plotmath\_ *Convert One Wiki Symbol to Plotmath*

# Description

Converts one wiki symbol to plotmath. A Wiki symbol is simple text with arbitrarily nested subscript (\_) and superscript (^) groupings. Use dot (.) to explicitly terminate a grouping, and use backslash-dot  $(\cdot)$  for a literal dot. Examples:  $V_c$ . F. Trailing dots need not be supplied. Leading/trailing whitespace is removed. Tab character not allowed.

# Usage

wikisym2plotmath\_(x, ...)

#### Arguments

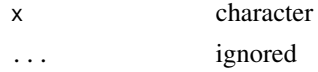

# Value

expression

# See Also

Other formatters: [diag\\_label](#page-18-1), [wikisym2plotmath](#page-54-2)

# Examples

```
wikisym2plotmath_('V_c./F')
wikisym2plotmath_('AUC_ss')
wikisym2plotmath_('C_max_ss')
wikisym2plotmath_('var^eta_j')
```
<span id="page-55-0"></span>

# <span id="page-56-0"></span>**Index**

arrangeGrob, *[30](#page-29-0)* axislabel, *[6](#page-5-0)*, *[12](#page-11-0)*, *[15](#page-14-0)*, *[22](#page-21-0)*, *[31](#page-30-0)*, *[34](#page-33-0)*, *[43](#page-42-0)*, *[53](#page-52-0)* axislabel.data.frame, *[3](#page-2-0)*, *[7](#page-6-0)*, *[12](#page-11-0)*, *[16](#page-15-0)*, *[24](#page-23-0)*, *[32](#page-31-0)*, *[34](#page-33-0)*, *[54](#page-53-0)* boxplot.data.frame, [3,](#page-2-0) *[5](#page-4-0)*, *[7](#page-6-0)*, *[12](#page-11-0)*, *[16](#page-15-0)*, *[24](#page-23-0)*, *[32](#page-31-0)*, *[34](#page-33-0)*, *[54](#page-53-0)* boxplot\_data\_frame, *[3](#page-2-0)*, [4,](#page-3-0) *[9](#page-8-0)*, *[14](#page-13-0)*, *[18](#page-17-0)*, *[22](#page-21-0)*, *[27](#page-26-0)*, *[39](#page-38-0)*, *[43](#page-42-0)* boxplot\_panel, *[3](#page-2-0)*, *[5](#page-4-0)*, *[10](#page-9-0)*, *[19,](#page-18-0) [20](#page-19-0)*, *[27](#page-26-0)*, *[33](#page-32-0)*, *[41,](#page-40-0) [42](#page-41-0)* bwplot, *[5](#page-4-0)*, *[8](#page-7-0)*, *[18](#page-17-0)*, *[37](#page-36-0)* categorical, [6,](#page-5-0) *[7](#page-6-0)*, *[9,](#page-8-0) [10](#page-9-0)*, *[12](#page-11-0)*, *[15](#page-14-0)*, *[22](#page-21-0)*, *[31](#page-30-0)*, *[33,](#page-32-0) [34](#page-33-0)*, *[43](#page-42-0)*, *[53](#page-52-0)* categorical.data.frame, *[3](#page-2-0)*, *[6](#page-5-0)*, [6,](#page-5-0) *[9,](#page-8-0) [10](#page-9-0)*, *[12](#page-11-0)*, *[16](#page-15-0)*, *[24](#page-23-0)*, *[32](#page-31-0)[–34](#page-33-0)*, *[54](#page-53-0)* categorical\_data\_frame, *[5–](#page-4-0)[7](#page-6-0)*, [7,](#page-6-0) *[10](#page-9-0)*, *[14](#page-13-0)*, *[18](#page-17-0)*, *[22](#page-21-0)*, *[27](#page-26-0)*, *[33](#page-32-0)*, *[37](#page-36-0)*, *[39](#page-38-0)*, *[43](#page-42-0)* categorical\_panel, *[6,](#page-5-0) [7](#page-6-0)*, *[9](#page-8-0)*, [9,](#page-8-0) *[11](#page-10-0)*, *[19,](#page-18-0) [20](#page-19-0)*, *[27](#page-26-0)*, *[33](#page-32-0)*, *[41,](#page-40-0) [42](#page-41-0)*, *[52,](#page-51-0) [53](#page-52-0)* cax, [11,](#page-10-0) *[52,](#page-51-0) [53](#page-52-0)* corsplom, *[6](#page-5-0)*, [11,](#page-10-0) *[12](#page-11-0)*, *[14,](#page-13-0) [15](#page-14-0)*, *[22](#page-21-0)*, *[31](#page-30-0)*, *[34](#page-33-0)*, *[43](#page-42-0)*, *[53](#page-52-0)* corsplom.data.frame, *[3](#page-2-0)*, *[7](#page-6-0)*, *[12](#page-11-0)*, [12,](#page-11-0) *[14](#page-13-0)*, *[16](#page-15-0)*, *[24](#page-23-0)*, *[32](#page-31-0)*, *[34](#page-33-0)*, *[54](#page-53-0)* corsplom\_data\_frame, *[5](#page-4-0)*, *[9](#page-8-0)*, *[12](#page-11-0)*, [13,](#page-12-0) *[18](#page-17-0)*, *[22](#page-21-0)*, *[24](#page-23-0)*, *[27](#page-26-0)*, *[39](#page-38-0)*, *[43](#page-42-0)* corsplom\_gg\_correlation, *[10](#page-9-0)*, *[12](#page-11-0)*, *[14](#page-13-0)*, *[19,](#page-18-0) [20](#page-19-0)*, *[27](#page-26-0)*, *[33](#page-32-0)*, *[41,](#page-40-0) [42](#page-41-0)* corsplom\_gg\_diagonal, *[10](#page-9-0)*, *[12](#page-11-0)*, *[14](#page-13-0)*, *[19,](#page-18-0) [20](#page-19-0)*, *[27](#page-26-0)*, *[33](#page-32-0)*, *[41,](#page-40-0) [42](#page-41-0)* corsplom\_gg\_scatter, *[10](#page-9-0)*, *[12](#page-11-0)*, *[14](#page-13-0)*, *[19,](#page-18-0) [20](#page-19-0)*, *[27](#page-26-0)*, *[33](#page-32-0)*, *[41,](#page-40-0) [42](#page-41-0)* corsplom\_panel\_correlation, *[10](#page-9-0)*, *[12](#page-11-0)*, *[14](#page-13-0)*, *[19,](#page-18-0) [20](#page-19-0)*, *[27](#page-26-0)*, *[33](#page-32-0)*, *[41,](#page-40-0) [42](#page-41-0)* corsplom\_panel\_diagonal, *[10](#page-9-0)*, *[19,](#page-18-0) [20](#page-19-0)*, *[27](#page-26-0)*, *[33](#page-32-0)*, *[41,](#page-40-0) [42](#page-41-0)* corsplom\_panel\_scatter, *[10](#page-9-0)*, *[12](#page-11-0)*, *[14](#page-13-0)*, *[19,](#page-18-0) [20](#page-19-0)*, *[27](#page-26-0)*, *[33](#page-32-0)*, *[41,](#page-40-0) [42](#page-41-0)* dens\_panel, *[10](#page-9-0)*, *[15,](#page-14-0) [16](#page-15-0)*, *[18–](#page-17-0)[20](#page-19-0)*, *[22](#page-21-0)*, *[24](#page-23-0)*, *[27](#page-26-0)*, *[33](#page-32-0)*, *[41,](#page-40-0) [42](#page-41-0)*

densityplot, *[18](#page-17-0)* densplot, *[6](#page-5-0)*, *[12](#page-11-0)*, [15,](#page-14-0) *[16](#page-15-0)*, *[18](#page-17-0)*, *[22](#page-21-0)*, *[24](#page-23-0)*, *[31](#page-30-0)*, *[34](#page-33-0)*, *[43](#page-42-0)*, *[53](#page-52-0)* densplot.data.frame, *[3](#page-2-0)*, *[7](#page-6-0)*, *[12](#page-11-0)*, *[15](#page-14-0)*, [16,](#page-15-0) *[18](#page-17-0)*, *[24](#page-23-0)*, *[32](#page-31-0)*, *[34](#page-33-0)*, *[54](#page-53-0)* densplot\_data\_frame, *[5](#page-4-0)*, *[9](#page-8-0)*, *[14](#page-13-0)[–16](#page-15-0)*, [17,](#page-16-0) *[22](#page-21-0)*, *[24](#page-23-0)*, *[27](#page-26-0)*, *[37](#page-36-0)*, *[39](#page-38-0)*, *[43](#page-42-0)* diag\_label, *[10](#page-9-0)*, [19,](#page-18-0) *[20](#page-19-0)*, *[22](#page-21-0)*, *[27](#page-26-0)*, *[33](#page-32-0)*, *[41,](#page-40-0) [42](#page-41-0)*, *[55,](#page-54-0) [56](#page-55-0)* diag\_pin, *[10](#page-9-0)*, *[19](#page-18-0)*, [20,](#page-19-0) *[27](#page-26-0)*, *[33](#page-32-0)*, *[41,](#page-40-0) [42](#page-41-0)* encode, *[20](#page-19-0)*, *[22](#page-21-0)* facet\_grid, *[5](#page-4-0)*, *[8](#page-7-0)*, *[18](#page-17-0)*, *[37](#page-36-0)* facet\_wrap, *[5](#page-4-0)*, *[8](#page-7-0)*, *[18](#page-17-0)*, *[37](#page-36-0)* getOption, *[29](#page-28-0)* iso\_prepanel, *[10](#page-9-0)*, *[19,](#page-18-0) [20](#page-19-0)*, *[24](#page-23-0)*, *[27](#page-26-0)*, *[33,](#page-32-0) [34](#page-33-0)*, *[39](#page-38-0)*, *[41,](#page-40-0) [42](#page-41-0)* metaplot, *[5,](#page-4-0) [6](#page-5-0)*, *[9](#page-8-0)*, *[12](#page-11-0)*, *[14,](#page-13-0) [15](#page-14-0)*, *[18](#page-17-0)*, [20,](#page-19-0) *[27](#page-26-0)*, *[31](#page-30-0)*, *[34](#page-33-0)*, *[39](#page-38-0)*, *[43](#page-42-0)*, *[53](#page-52-0)* metaplot.data.frame, *[3](#page-2-0)*, *[7](#page-6-0)*, *[12](#page-11-0)*, *[14](#page-13-0)[–16](#page-15-0)*, *[18](#page-17-0)*, [23,](#page-22-0) *[32](#page-31-0)*, *[34](#page-33-0)*, *[39](#page-38-0)*, *[54](#page-53-0)* metaplot\_key, *[5](#page-4-0)*, *[8](#page-7-0)[–10](#page-9-0)*, *[14](#page-13-0)*, *[18](#page-17-0)[–20](#page-19-0)*, *[22](#page-21-0)*, [26,](#page-25-0) *[27](#page-26-0)*, *[33,](#page-32-0) [34](#page-33-0)*, *[37](#page-36-0)*, *[39](#page-38-0)*, *[41](#page-40-0)[–43](#page-42-0)* metaplot\_ref, *[10](#page-9-0)*, *[19,](#page-18-0) [20](#page-19-0)*, *[27](#page-26-0)*, [27,](#page-26-0) *[33](#page-32-0)*, *[41,](#page-40-0) [42](#page-41-0)* metastats, [28,](#page-27-0) *[41](#page-40-0)* metOption, [28,](#page-27-0) *[42,](#page-41-0) [43](#page-42-0)* model, *[28](#page-27-0)* multiplot, [30](#page-29-0) options, *[43](#page-42-0)* pack, *[6](#page-5-0)*, *[12](#page-11-0)*, *[15](#page-14-0)*, *[22](#page-21-0)*, [31,](#page-30-0) *[32](#page-31-0)*, *[34](#page-33-0)*, *[43](#page-42-0)*, *[53,](#page-52-0) [54](#page-53-0)* pack.data.frame, *[3](#page-2-0)*, *[7](#page-6-0)*, *[12](#page-11-0)*, *[16](#page-15-0)*, *[24](#page-23-0)*, *[31](#page-30-0)*, [31,](#page-30-0) *[34](#page-33-0)*, *[53,](#page-52-0) [54](#page-53-0)* panel.bwplot, *[5](#page-4-0)*

panel.meta\_densityplot, *[10](#page-9-0)*, *[15,](#page-14-0) [16](#page-15-0)*, *[18](#page-17-0)[–20](#page-19-0)*, *[24](#page-23-0)*, *[27](#page-26-0)*, *[33](#page-32-0)*, *[41,](#page-40-0) [42](#page-41-0)*

58 INDEX

panel.superpose , *[10](#page-9-0)* panel.xyplot , *[39](#page-38-0)* panel\_tile , *[6,](#page-5-0) [7](#page-6-0)* , *[9](#page-8-0) , [10](#page-9-0)* , *[19](#page-18-0) , [20](#page-19-0)* , *[27](#page-26-0)* , [32](#page-31-0) , *[41](#page-40-0) , [42](#page-41-0)* plot.metaplot\_gtable , *[3](#page-2-0)* , *[7](#page-6-0)* , *[12](#page-11-0)* , *[14](#page-13-0)* , *[16](#page-15-0)* , *[24](#page-23-0)* , *[32](#page-31-0)* , *[34](#page-33-0)* , *[54](#page-53-0)* print.metaplot\_gtable , *[3](#page-2-0)* , *[7](#page-6-0)* , *[12](#page-11-0)* , *[14](#page-13-0)* , *[16](#page-15-0)* , *[24](#page-23-0)* , *[32](#page-31-0)* , *[34](#page-33-0)* , *[54](#page-53-0)* region , *[9](#page-8-0)* , *[28](#page-27-0)* , *[38](#page-37-0)* , *[41](#page-40-0)* scatter , *[6](#page-5-0)* , *[12](#page-11-0)* , *[15](#page-14-0)* , *[22](#page-21-0)* , *[24](#page-23-0)* , *[27](#page-26-0)* , *[31](#page-30-0)* , [33](#page-32-0) , *[34](#page-33-0)* , *[39](#page-38-0)* , *[41](#page-40-0)* , *[43](#page-42-0)* , *[53](#page-52-0)* scatter.data.frame, [3](#page-2-0), [7](#page-6-0), [12](#page-11-0), [16](#page-15-0), [24](#page-23-0), [27](#page-26-0), [32](#page-31-0), *[34](#page-33-0)* , [34](#page-33-0) , *[39](#page-38-0)* , *[41](#page-40-0)* , *[54](#page-53-0)* scatter\_data\_frame , *[5](#page-4-0)* , *[9](#page-8-0)* , *[14](#page-13-0)* , *[18](#page-17-0)* , *[22](#page-21-0)* , *[24](#page-23-0)* , *[27](#page-26-0)* , *[34](#page-33-0)* , [35](#page-34-0) , *[41](#page-40-0)* , *[43](#page-42-0)* scatter\_panel , *[10](#page-9-0)* , *[19](#page-18-0) , [20](#page-19-0)* , *[27,](#page-26-0) [28](#page-27-0)* , *[33](#page-32-0) , [34](#page-33-0)* , *[39](#page-38-0)* , [39](#page-38-0) , *[42](#page-41-0)* scatter\_panel\_ref , *[10](#page-9-0)* , *[19](#page-18-0) , [20](#page-19-0)* , *[27](#page-26-0)* , *[33](#page-32-0)* , *[41](#page-40-0)* , [42](#page-41-0) setOption , *[29](#page-28-0)* , [42](#page-41-0) splom , *[13](#page-12-0) , [14](#page-13-0)* test\_metaplot , *[5](#page-4-0) , [6](#page-5-0)* , *[9](#page-8-0)* , *[12](#page-11-0)* , *[14](#page-13-0) , [15](#page-14-0)* , *[18](#page-17-0)* , *[22](#page-21-0)* , *[27](#page-26-0)* , *[31](#page-30-0)* , *[34](#page-33-0)* , *[39](#page-38-0)* , [43](#page-42-0) , *[53](#page-52-0)* theme , *[8](#page-7-0)* , *[18](#page-17-0)* , *[26](#page-25-0)* , *[37](#page-36-0)* tiles , *[11](#page-10-0)* , [52](#page-51-0) , *[53](#page-52-0)* tilestats, [10](#page-9-0), [11](#page-10-0), [52](#page-51-0), [53](#page-52-0) type.convert , *[31](#page-30-0)*

unpack , *[6](#page-5-0)* , *[12](#page-11-0)* , *[15](#page-14-0)* , *[22](#page-21-0)* , *[31](#page-30-0) , [32](#page-31-0)* , *[34](#page-33-0)* , *[43](#page-42-0)* , [53](#page-52-0) , *[54](#page-53-0)* unpack.data.frame , *[3](#page-2-0)* , *[7](#page-6-0)* , *[12](#page-11-0)* , *[16](#page-15-0)* , *[24](#page-23-0)* , *[31](#page-30-0) , [32](#page-31-0)* , *[34](#page-33-0)* , *[53](#page-52-0)* , [54](#page-53-0)

wikisym *(*wikisym2plotmath\_ *)* , [55](#page-54-0) wikisym2plotmath , *[19](#page-18-0)* , [55](#page-54-0) , *[56](#page-55-0)* wikisym2plotmath\_ , *[19](#page-18-0)* , *[22](#page-21-0)* , *[55](#page-54-0)* , [55](#page-54-0) wikisymbol *(*wikisym2plotmath\_ *)* , [55](#page-54-0)

xyplot , *[5](#page-4-0)* , *[8](#page-7-0)* , *[18](#page-17-0)* , *[26](#page-25-0)* , *[37](#page-36-0)*